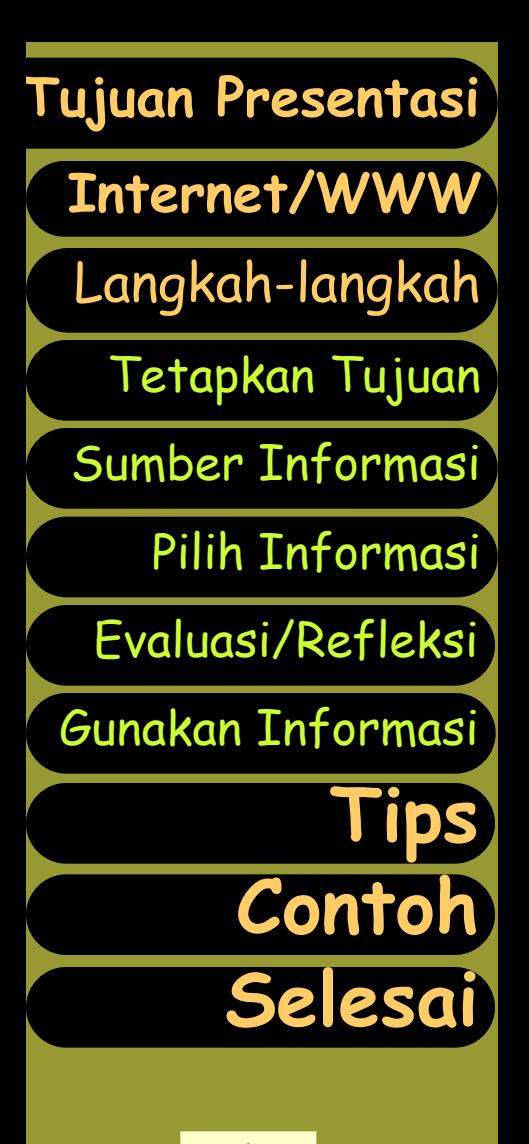

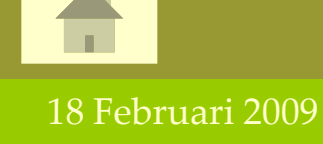

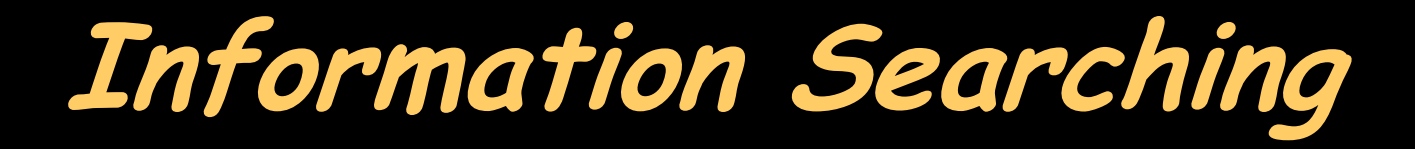

Mencari Bahan Pembelajaran di Internet

1

#### Sahid

[sahidyk@yahoo.com](mailto:sahidyk@yahoo.com)

[www.math.uny.ac.id/sahid](http://www.math.uny.ac.id/sahid)

Lab Komputer Jurdik Matematika FMIPA Universitas Negeri Yogyakarta

# Kompetensi yang diharapkan

#### *Pada akhir sesi ini diharapkan:*

**[Langkah-langkah](#page-5-0)**

**[Internet/WWW](#page-2-0)**

**[Tujuan Presentasi](#page-1-0)**

[Tetapkan Tujuan](#page-6-0)

[Pilih Informasi](#page-24-0)

**[Tips](#page-27-0)**

**[Contoh](#page-28-0)**

**[Selesai](#page-38-0)**

<span id="page-1-0"></span>18 Februari 2009

[Sumber Informasi](#page-8-0)

[Gunakan Informasi](#page-26-0)

[Evaluasi/Refleksi](#page-25-0)

*Para peserta mampu melakukan pencarian informasi di Internet yang diperlukan untuk mendukung materi pembelajaran sesuai dengan topik pilihannya.*

*Secara khusus, peserta mampu:*

- menentukan informasi yang diperlukan sesuai topik pilihannya,
- menentukan kata-kata kunci yang sesuai untuk pencarian informasi,
- memilih sumber-sumber informasi di Internet,
- menggunakan mesin pencari untuk mencari informasi,
- mengambil informasi multimedia sesuai topik tertentu,
- menilai informasi yang diperoleh dari Internet,
- menghasilkan informasi yang dibutuhkan.

## Apakah Internet?

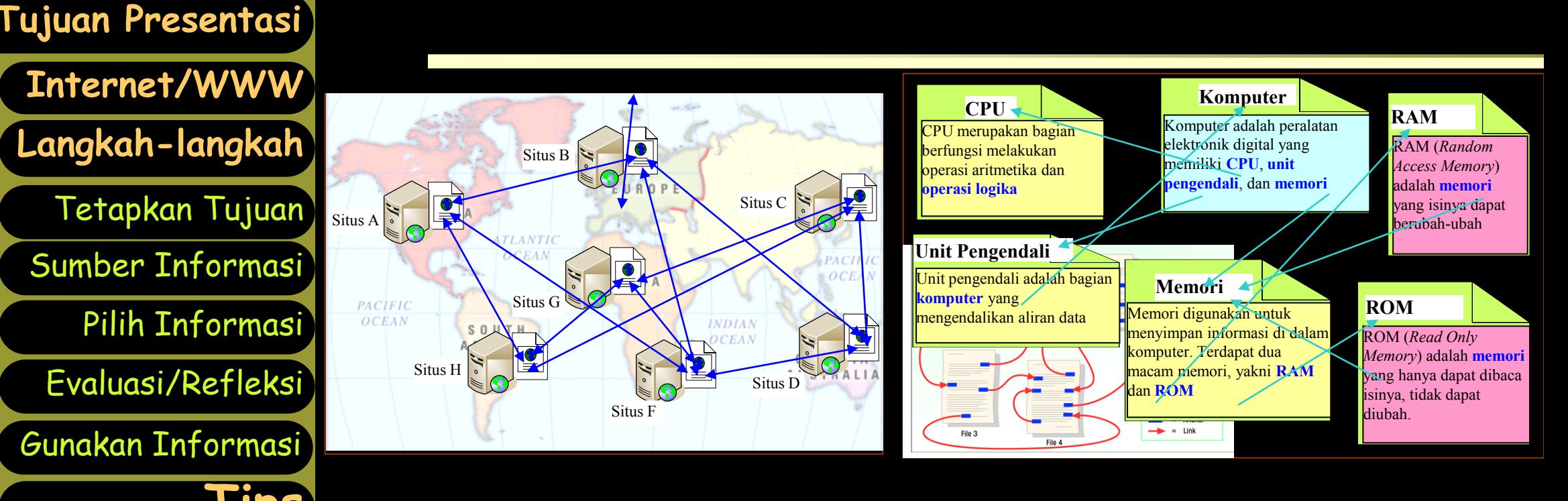

**[Tips](#page-27-0) [Contoh](#page-28-0) [Selesai](#page-38-0)**

<span id="page-2-0"></span>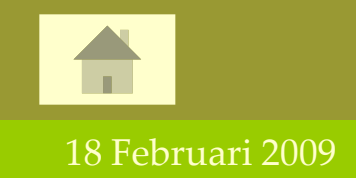

#### **Internet merupakan kumpulan jaringan komputer di seluruh dunia yang saling terhubung.**

3

# Apakah WWW?

**[Langkah-langkah](#page-5-0) [Internet/WWW](#page-2-0)**

**[Tujuan Presentasi](#page-1-0)**

[Tetapkan Tujuan](#page-6-0) [Sumber Informasi](#page-8-0)

[Gunakan Informasi](#page-26-0)

[Evaluasi/Refleksi](#page-25-0)

[Pilih Informasi](#page-24-0)

**[Tips](#page-27-0)**

**[Contoh](#page-28-0)**

**[Selesai](#page-38-0)**

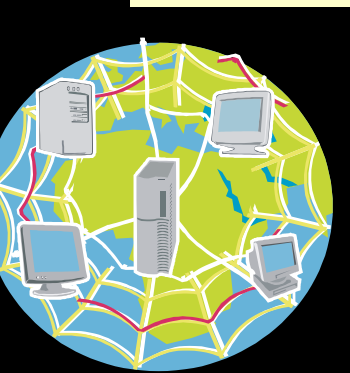

**World Wide Web (WWW) atau sering disebut Web merupakan jaringan informasi yang saling terhubung dan tersebar di seluruh dunia pada jaringan Internet.**

Bermanfaat bagi pengguna Internet untuk mencari/menemukan informasi: Apa saja (**W**hat) yang diinginkan, **\* Kapan saja (When) dia mau, dan** Dari mana saja (**W**here) dia berada.

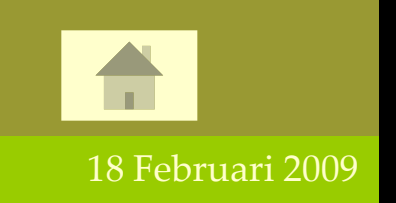

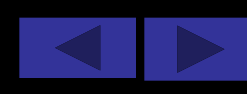

www

## WWW= Internet+URL+Informasi

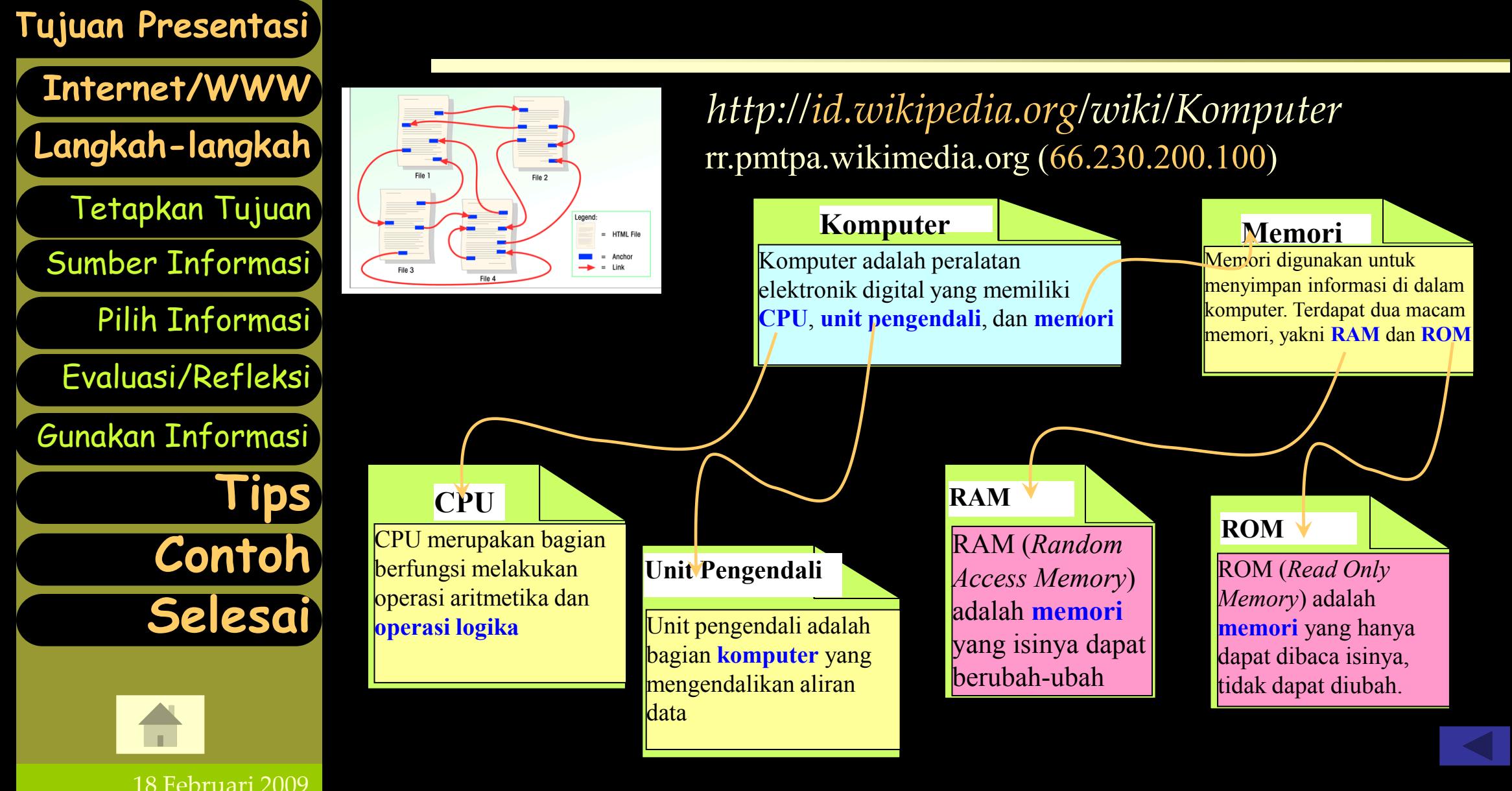

#### Langkah-langkah Pencarian Informasi di Internet

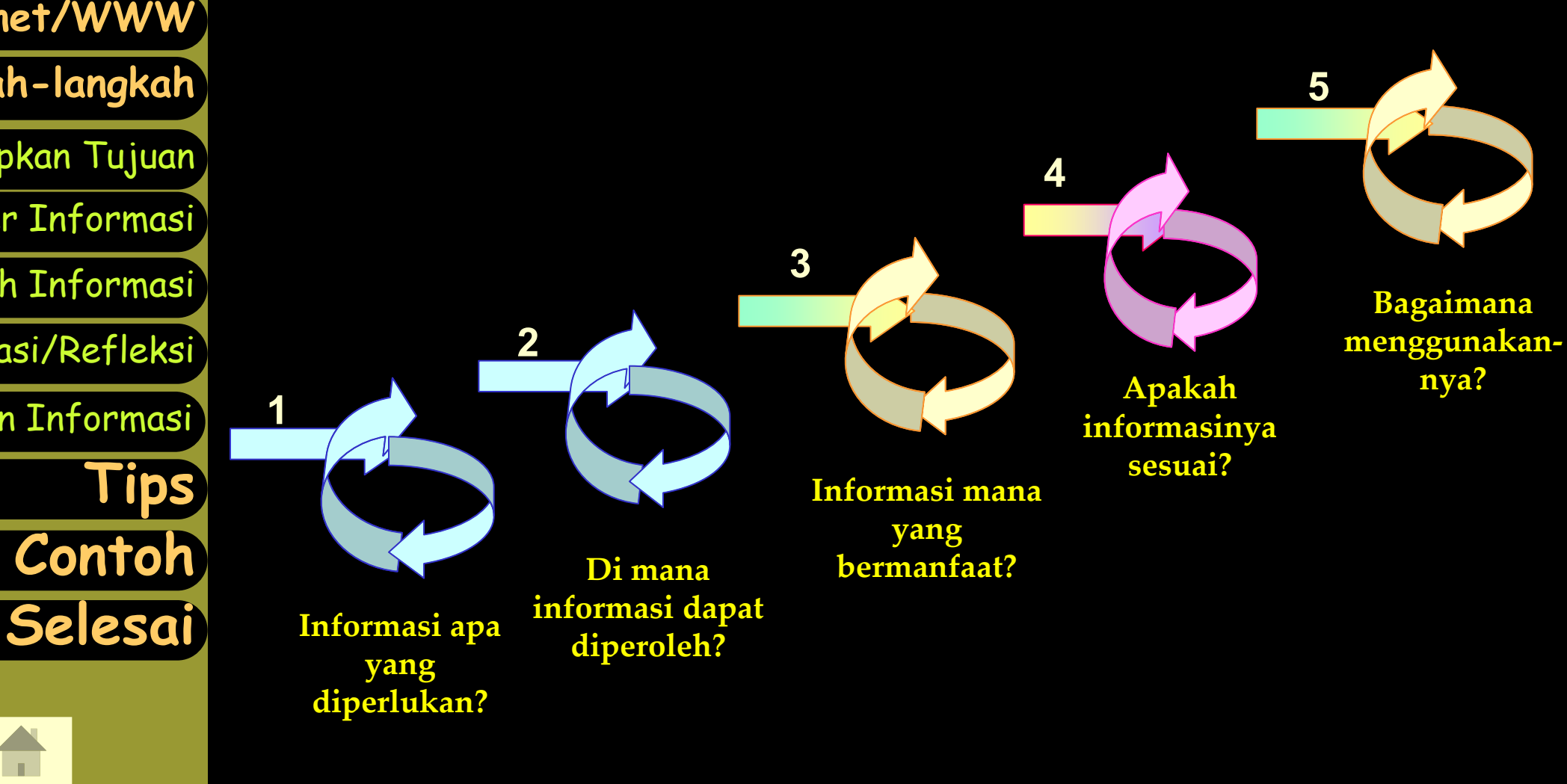

**[Langkah-langkah](#page-5-0)** [Tetapkan Tujuan](#page-6-0) [Sumber Informasi](#page-8-0) [Pilih Informasi](#page-24-0) **[Internet/WWW](#page-2-0) [Tujuan Presentasi](#page-1-0)** [Gunakan Informasi](#page-26-0) [Evaluasi/Refleksi](#page-25-0)

**[Contoh](#page-28-0)**

<span id="page-5-0"></span>18 Februari 2009

#### **1. Perlu informasi tentang apa?**

**1. Tentukan bidang apa yang Anda perlukan.**

**[Langkah-langkah](#page-5-0)**

**[Internet/WWW](#page-2-0)**

**[Tujuan Presentasi](#page-1-0)**

[Tetapkan Tujuan](#page-6-0)

[Pilih Informasi](#page-24-0)

**[Tips](#page-27-0)**

**[Contoh](#page-28-0)**

**[Selesai](#page-38-0)**

<span id="page-6-0"></span>18 Februari 2009

[Sumber Informasi](#page-8-0)

[Gunakan Informasi](#page-26-0)

[Evaluasi/Refleksi](#page-25-0)

- **2. Persempit cakupan materi – tentukan yang lebih khusus, topik, subtopik, dst.**
- **3. Gunakan peta konsep untuk mempersempit pilihan topik/subtopik**
- **4. Daftar semua pertanyaan yang mungkin tentang topik tersebut, pilih satu atau dua yang menarik Anda.**
- **5. Pilih kata (frase) kunci yang sesuai dengan topik yang sudah Anda tentukan).**
- **6. OK, sekarang Anda sudah siap untuk mencarinya di Internet.**

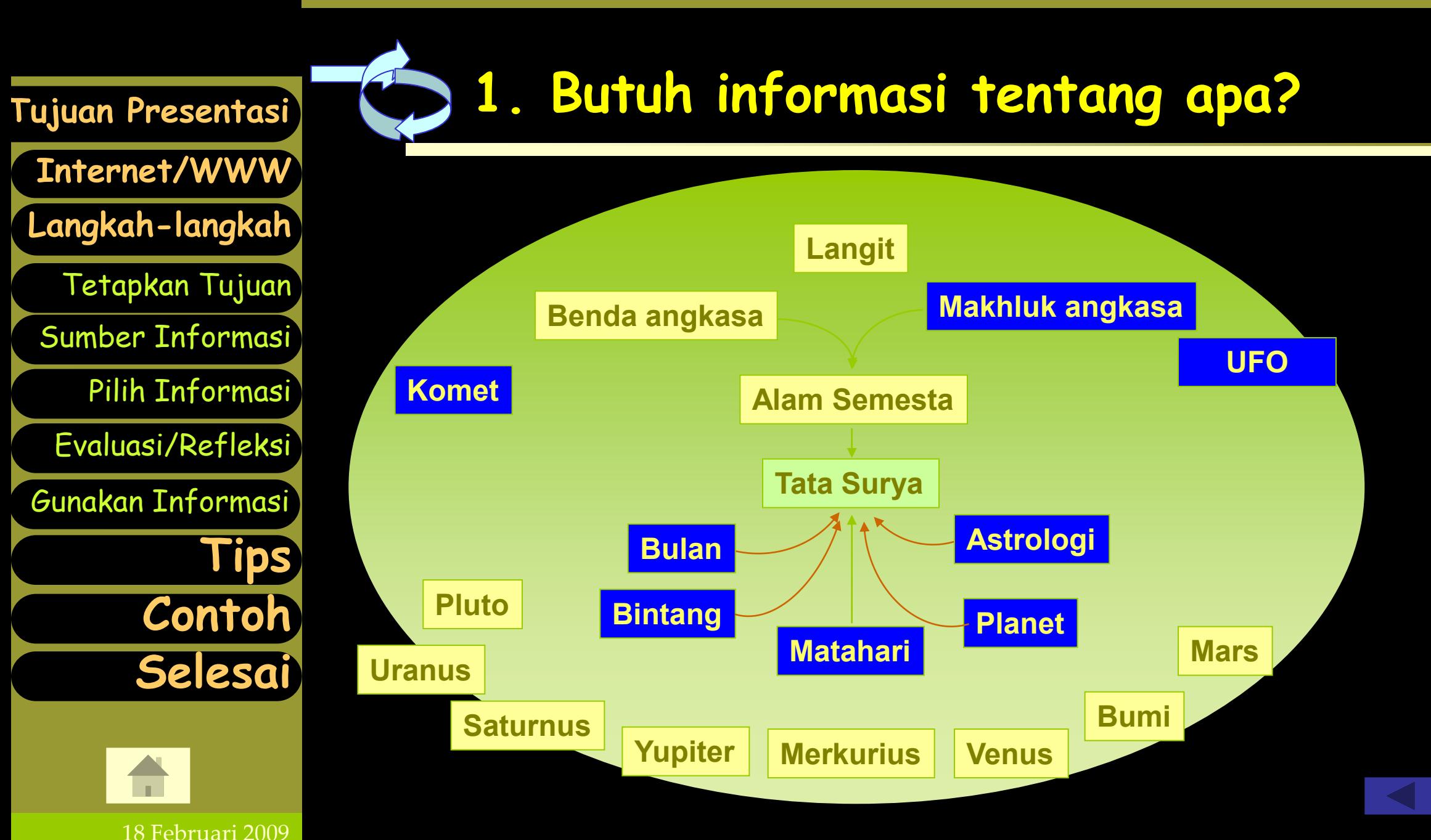

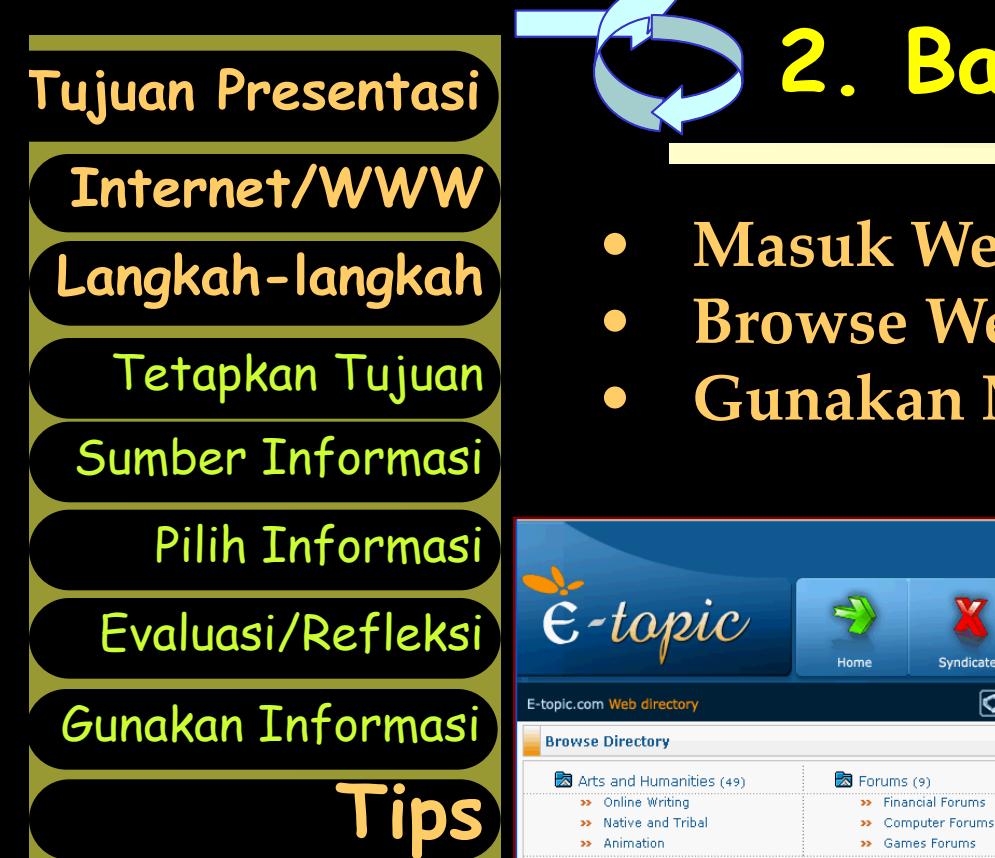

#### **2. Bagaimana mencari informasi tsb?**

artikel

Tata

Dari Wiki

Chialibka

 $\overrightarrow{M}$ 

- **Masuk Web Directory**
- **Browse Web Portal Khusus**
- **Gunakan Mesin Pencari**

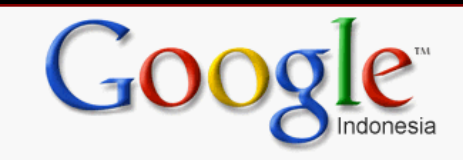

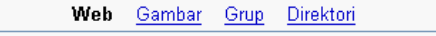

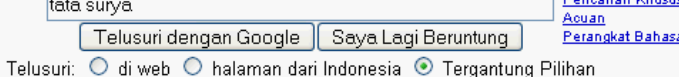

Coba Gmail sekarang juga! Email gratis 2,8GB & hampir tanpa spam.

Google.co.id tersedia dalam bahasa: English Nederlands Boso Jowo

#### Program Periklanan - Serba-serbi Google - Google.com in English

@2007 Google

Tata surva terdiri dari sebuah bintang yang disebut matahari dan semua objek yang yang mengelilinginya. Objek-objek tersebut termasuk delapan buah planet yang sudah diketahui dengan orbit berbentuk elips, meteor, asteroid, komet, planet-planet kerdil/katai, dan satelit-satelit alami.

Tata surya dipercaya terbentuk semenjak 4.6 milyar tahun yang lalu dan merupakan hasil penggumpalan gas dan debu di angkasa yang membentuk matahari dan kemudian planet-planet yang mengelilinginya.

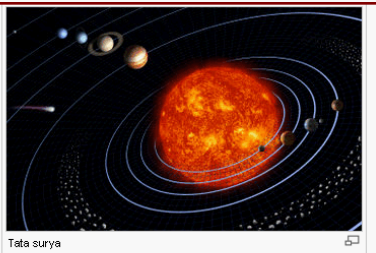

Tata surya terletak di tepi galaksi Bima Sakti dengan jarak sekitar 2,6 x 10^17 km dari pusat galaksi, atau sekitar 25.000 hingga 28.000 tahun cahaya dari pusat galaksi. Tata surya mengelilingi pusat galaksi Bima Sakti dengan kecepatan 220 km/detik, dan dibutuhkan waktu sekitar 226 iuta tahun untuk untuk sekali mengelilingi pusat galaksi. Dengan umur tata surya yang sekitar 4,6 milyar tahun, berarti tata surya kita telah mengelilingi pusat galaksi sebanyak 18 kali dari semenjak terbentuk.

Tata surya dikekalkan oleh pengaruh gaya gravitasi matahari dan sistem yang setara tata surya, yang mempunyai garis pusat setahun kecepatan cahaya, ditandai adanya taburan komet yang disebut awan Oort. Selain itu juga terdapat awan Oort berbentuk piring di bagian dalam tata surya yang dikenali sebagai awan Oort dalam

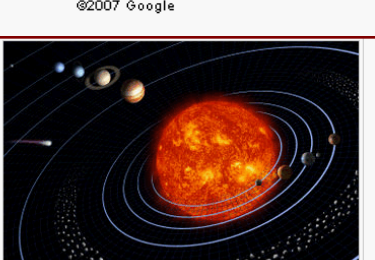

<span id="page-8-0"></span>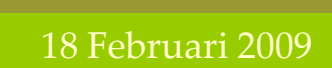

**[Contoh](#page-28-0)**

**[Selesai](#page-38-0)**

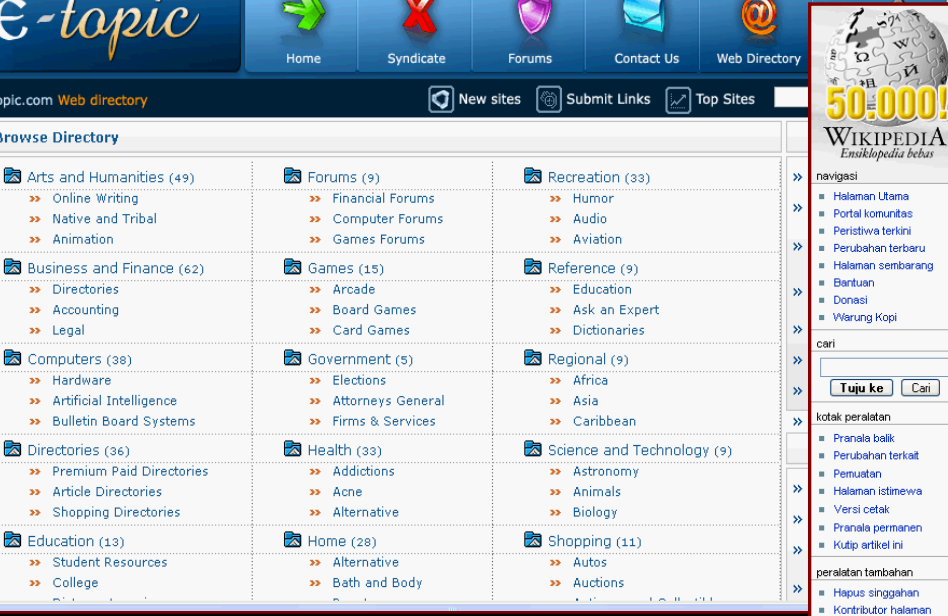

# Web Direktori

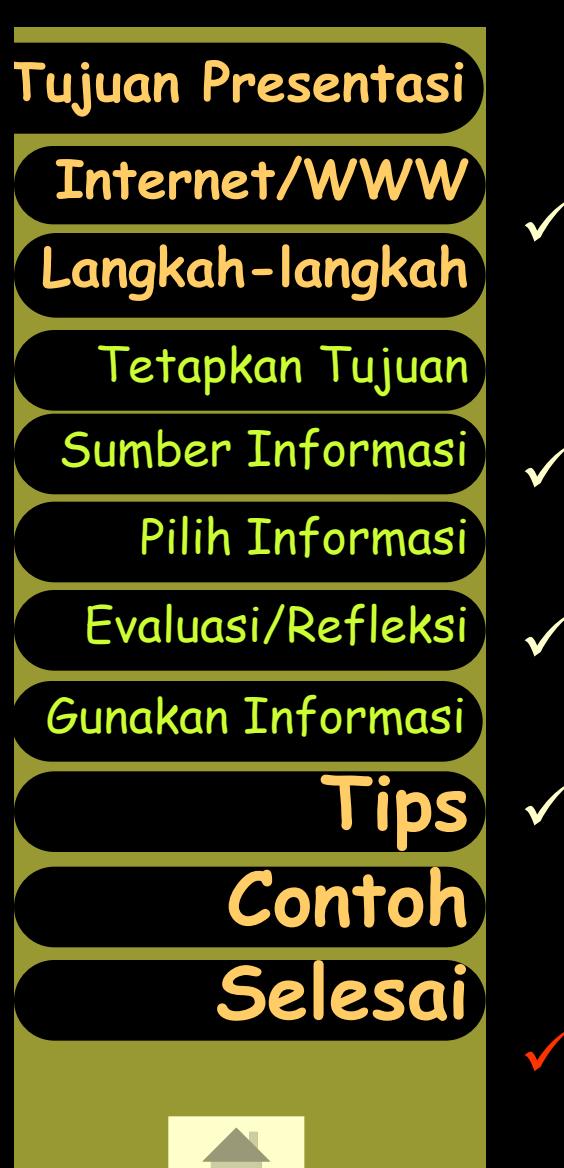

18 Februari 2009

- Kumpulan atau daftar situs Web atau URL yang dikelompokkan menurut klasifikasi tertentu (misalnya topik, alfabetik, dsb) secara hirarkhis.
- $\checkmark$  Setiap klasifikasi (topik) terdiri atas beberapa subklasifikasi (subtopik yang lebih spesifik).
- Memudahkan pengguna Internet mencari informasi dalam topik tertentu.
	- Pencarian informasi bersifat mengerucut atau konvergen, dari topik yang lebih umum ke topik yang semakin khusus.
	- Tidak setiap topik mungkin dapat diklasifikasi dalam bentuk hirarkhis (terstruktur).

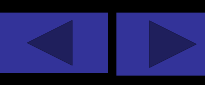

# Contoh Web Direktori

#### **[Langkah-langkah](#page-5-0)** [Tetapkan Tujuan](#page-6-0) [Sumber Informasi](#page-8-0) [Pilih Informasi](#page-24-0) **[Internet/WWW](#page-2-0)** [Gunakan Informasi](#page-26-0) [Evaluasi/Refleksi](#page-25-0) **[Tips](#page-27-0) [Contoh](#page-28-0) [Selesai](#page-38-0)**

**[Tujuan Presentasi](#page-1-0)**

#### Beberapa situs Web Direktori adalah

- American Online (AOL) [www.aol.com](http://www.aol.com/)
- 
- Microsoft Network (MSN) [http://specials.msn.com](http://specials.msn.com/)
	-
- ▶ Open Directory Project <http://dmoz.org/>
	-
	-
- Yahoo! Directory [http://dir.yahoo.com](http://dir.yahoo.com/) Google Directory <http://directory.google.com/>  $\triangleright$  E-Topic <http://www.e-topic.com/directory/> Ablaze Directory [www.ablazedirectory.com/](http://www.ablazedirectory.com/) Elegant Directory [www.elegantdirectory.com/](http://www.elegantdirectory.com/)

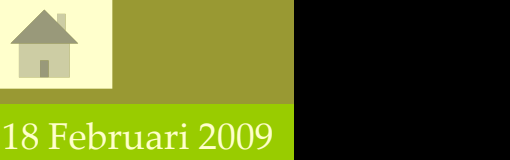

 $\triangleright$  dll.

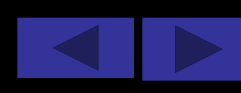

## Contoh Web Direktori

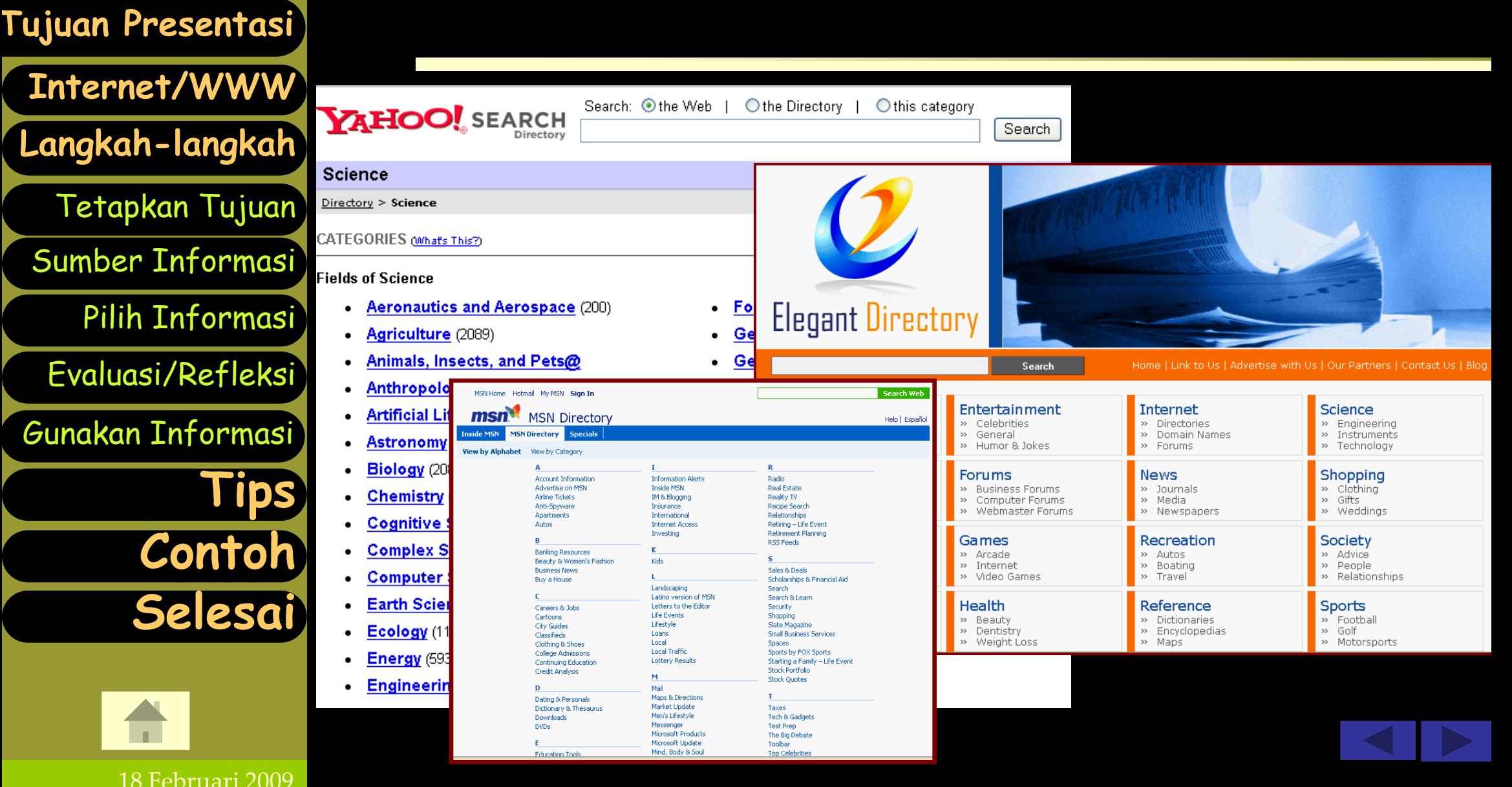

### Web Portal

**[Langkah-langkah](#page-5-0)** [Tetapkan Tujuan](#page-6-0) [Sumber Informasi](#page-8-0) [Pilih Informasi](#page-24-0) **[Internet/WWW](#page-2-0) [Tujuan Presentasi](#page-1-0)** [Gunakan Informasi](#page-26-0) [Evaluasi/Refleksi](#page-25-0) **[Tips](#page-27-0) [Contoh](#page-28-0) [Selesai](#page-38-0)**

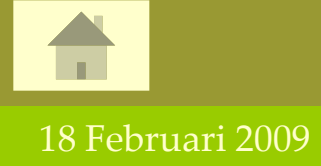

- **Web portal** adalah situs Web yang menyediakan dan mengelompokkan fasilitas-fasilitas populer seperti fasilitas pencarian (search), e-mail, berita (news), belanja online (electronic commerce), kelompok diskusi atau chating, dll.
- Web Portal biasanya juga menyediakan Web Direktori
- Web portal khusus menyediakan direktori atau informasi untuk bidang-bidang tertentu seperti pendidikan, software komputer, sains, iptek, seni, olah raga, dsb.

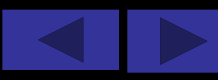

# Contoh Web Portal Khusus

**[Langkah-langkah](#page-5-0)** [Tetapkan Tujuan](#page-6-0) [Sumber Informasi](#page-8-0) [Pilih Informasi](#page-24-0) **[Internet/WWW](#page-2-0)** [Gunakan Informasi](#page-26-0) [Evaluasi/Refleksi](#page-25-0) **[Tips](#page-27-0) [Contoh](#page-28-0) [Selesai](#page-38-0)**

**[Tujuan Presentasi](#page-1-0)**

 **Free Computer Books, Tutorials & Lecture Notes (**<http://freecomputerbooks.com/>)

- **Science Daily [\(http://www.sciencedaily.com/](http://www.sciencedaily.com/)**)
	- **Download Software: Sourceforge** ([www.sourceforge.net](http://www.sourceforge.net/)), **Download** ([www.download.com\)](http://www.download.com/)

 **Ensiklopedia Gratis: WikiPedia** ([www.wikipedia.org\)](http://www.wikipedia.org/)

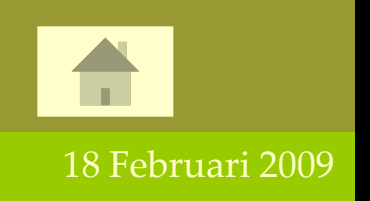

Dll.

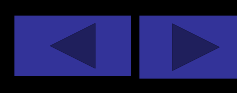

14

### Contoh Web Portal Khusus

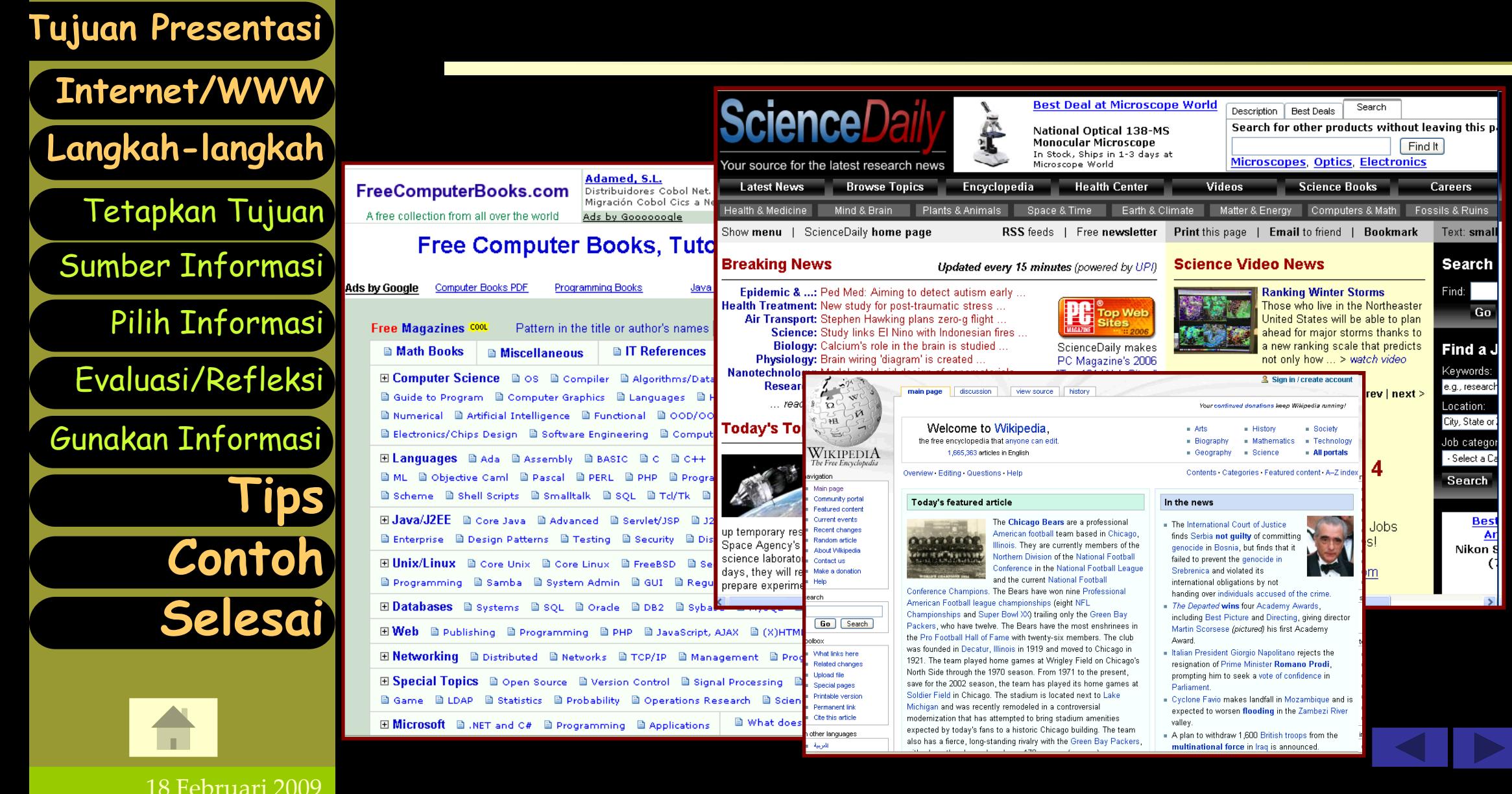

### Contoh Web Portal Khusus

16

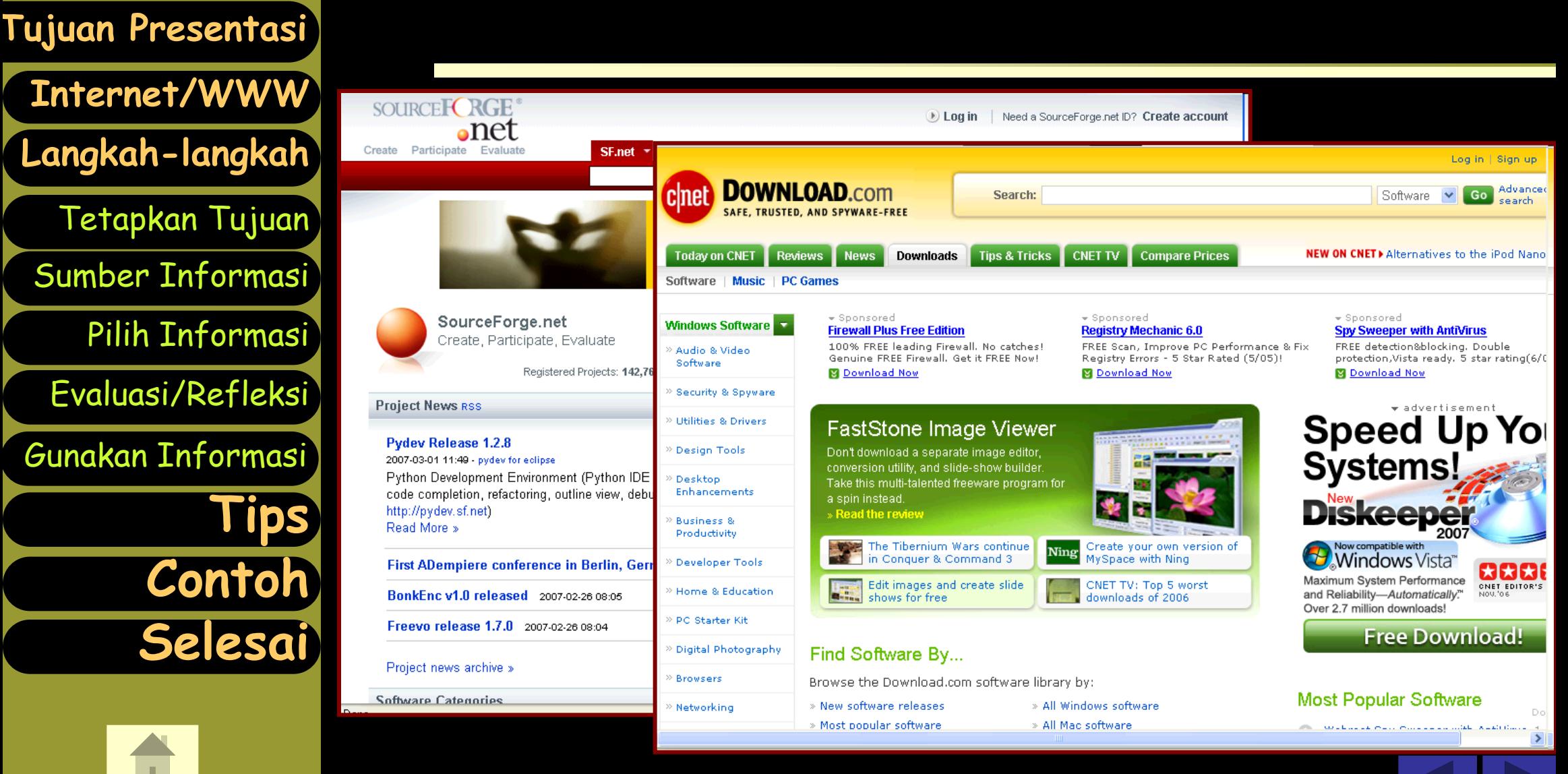

18 Februari 2009

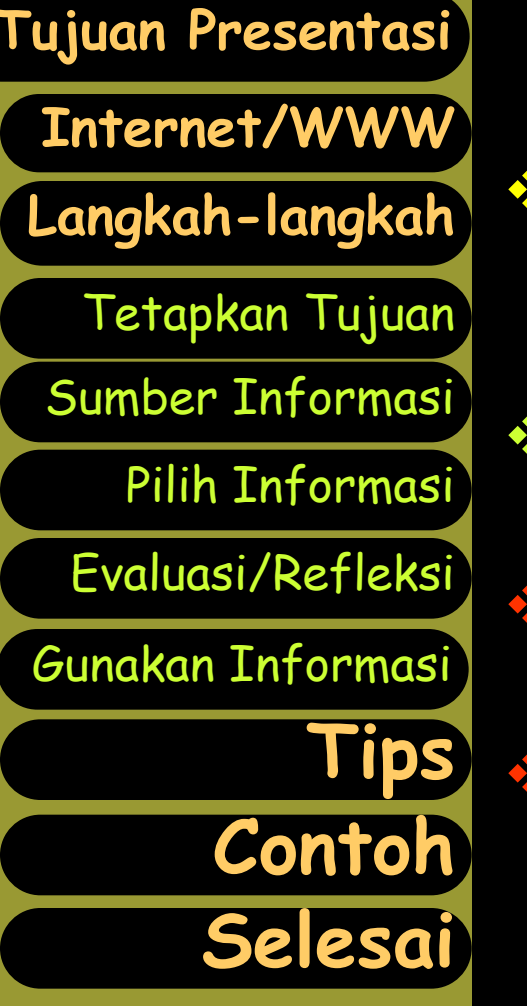

18 Februari 2009

- Mesin pencarian (search engine) merupakan fasilitas yang disediakan oleh beberapa situs Web untuk mencari informasi dengan cara memasukkan **kata kunci**.
- Ada cukup banyak mesin pencarian, masing-masing memiliki kekurangan dan kelebihan.
- Belum ada mesin pencarian yang mampu mencari seluruh dokumen yang ada di Internet
- Menurut studi Steve Lawrence dan C. Lee Giles, di antara 11 mesin pencarian terpopuler hanya mampu menjangkau 40% dari seluruh halaman Web pada tahun 1999

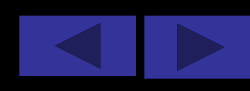

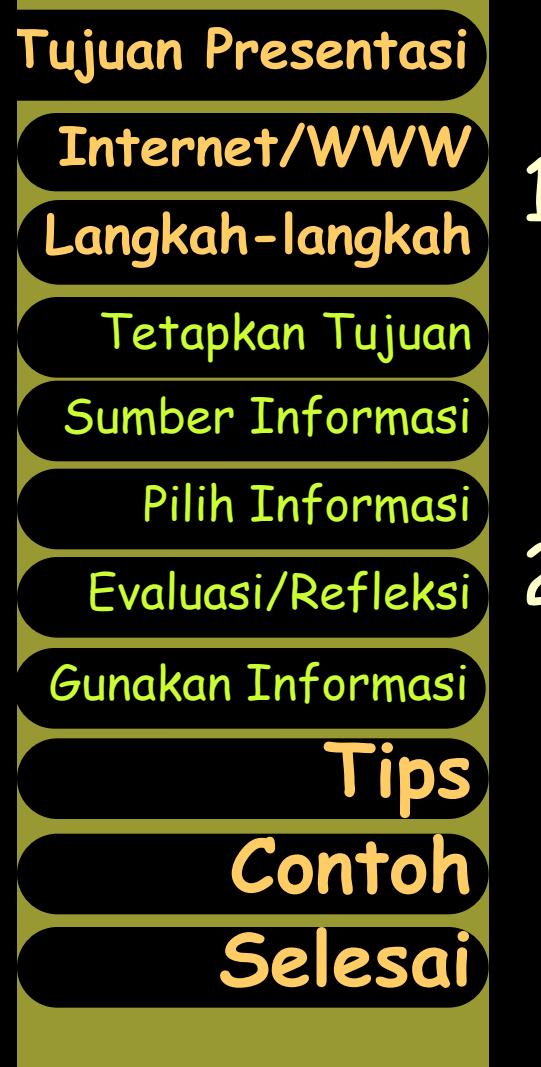

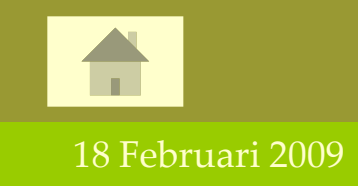

#### 1. dikelola manusia (human-organized):

- menggunakan basis data halaman Web yang dikelola oleh manusia
- **[Yahoo](http://www.yahoo.com/)***!***, [Open Directory](http://dmoz.org/), [About.com](http://www.about.com/),** dan **[LookSmart](http://www.looksmart.com/)**

#### 2. dikelola komputer (computer-created):

- menggunakan software "laba-laba" yang menyusup ke situs-situs Web tertentu dan mengumpulkan data serta mengelompokkannya dengan sedikit bantuan atau campur tangan manusia
- **[Northern Light](http://www.northernlight.com/)**, **[Excite](http://www.excite.com/)**, **[WebCrawler](http://www.webcrawler.com/)**, **[FAST](http://www.alltheweb.com/) [Search](http://www.alltheweb.com/)**, dan **[Inktomi](http://www.inktomi.com/)**

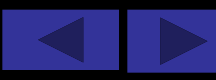

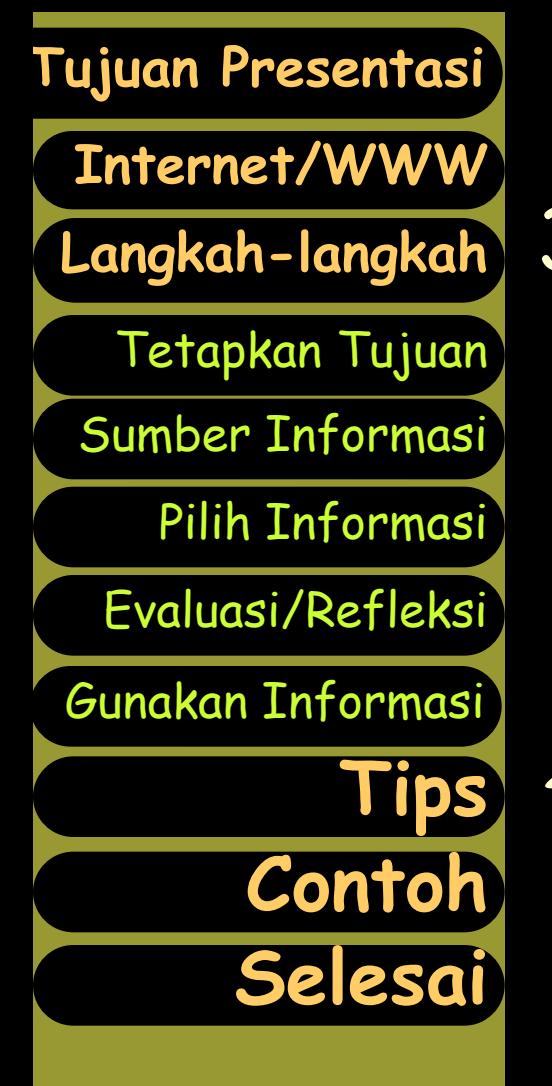

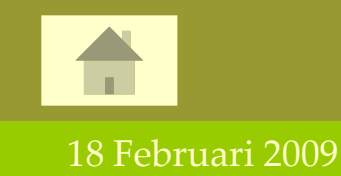

#### 3. campuran (hybrid):

- menggunakan manusia sebagai penelaah dalam proses pengkoleksian basis data halaman Web
- **[AOL Search](http://search.aol.com/)**, **[AltaVista](http://www.altavista.com/)**, **[Lycos](http://www.lycos.com/)**, **[MSN Search](http://search.msn.com/)**, **[Netscape Search](http://search.netscape.com/)**, **[Ask Jeeves](http://ask.com/)**, **[Direct Hit](http://www.directhit.com/)**, **[Go](http://go.com/)**, **[GoTo.com](http://www.goto.com/)**, **[Google](http://www.google.com/)**, **[HotBot](http://www.hotbot.com/)**, dan **[Snap](http://www.snap.com/)**

#### 4. metacrawler/metasearch:

- perantara mesin pencarian yang sesungguhnya
- **[Go2Net/MetaCrawler](http://www.go2net.com/)**, **[SavvySearch](http://savvysearch.com/)**, **[Dogpile](http://www.dogpile.com/)**, **[Inference Find](http://www.infind.com/)**, **[ProFusion](http://www.profusion.com/)**, **[The Big Hub](http://www.thebighub.com/)**, **[C4 Total-](http://www.c4.com/)[Search](http://www.c4.com/)**

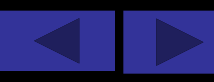

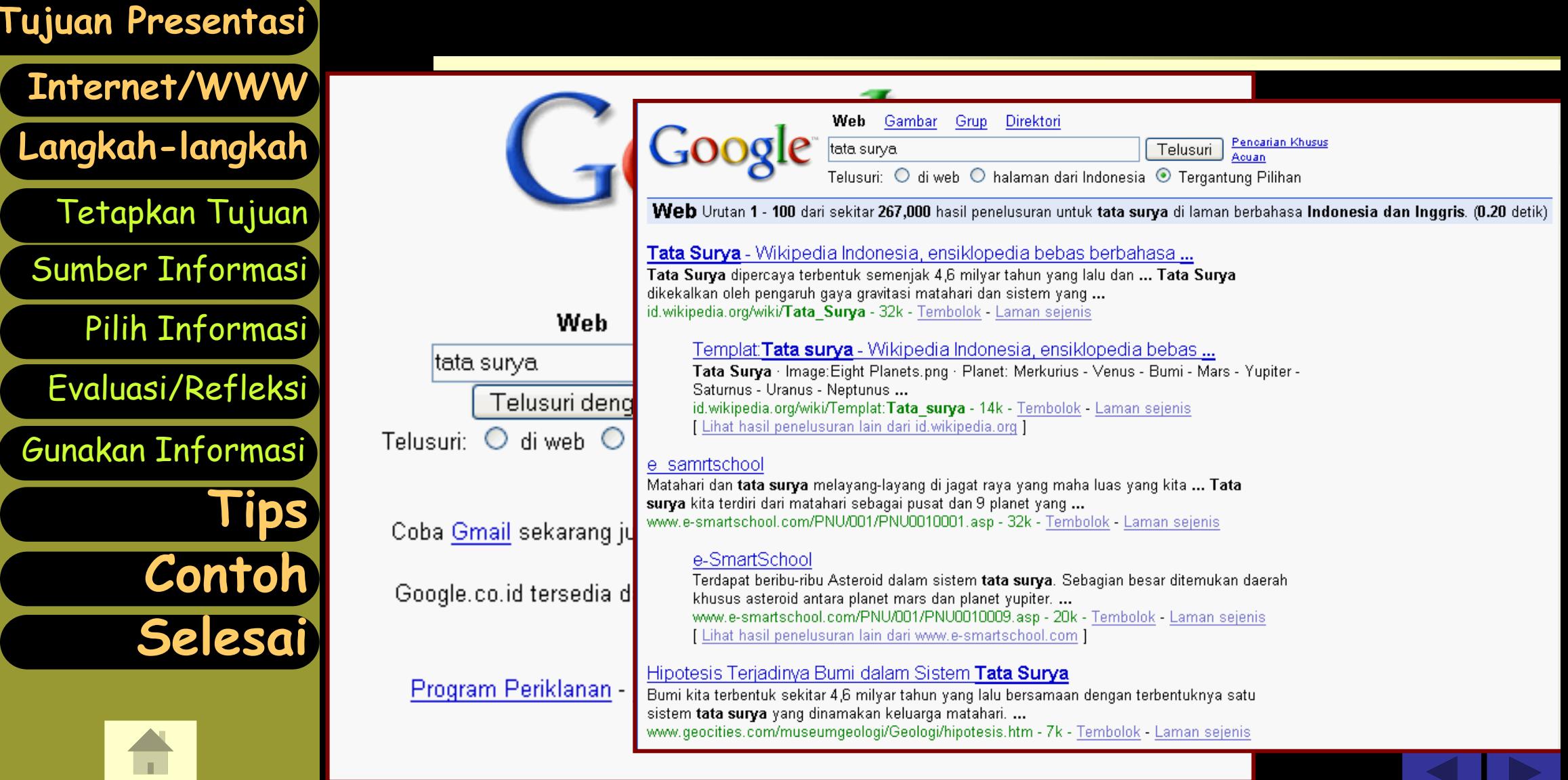

18 Februari 2009

## Format apa saja yang dapat dicari?

- **Dokumen (Teks)**: HTML, DOC, PDF, PPT, XLS, dll.
- **Gambar**: JPG, GIF, PNG, dll.
- **Video**: MPG, MOV, AVI, dll.
- **Suara/Musik**: MP3, AU, WAV, dll.
- **Animasi**: GIF, SWF, Java Applet, dll.
- **Program Komputer**: EXE, ZIP, dll.

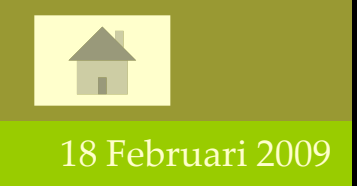

**[Langkah-langkah](#page-5-0)**

**[Internet/WWW](#page-2-0)**

**[Tujuan Presentasi](#page-1-0)**

[Tetapkan Tujuan](#page-6-0)

[Pilih Informasi](#page-24-0)

**[Tips](#page-27-0)**

**[Contoh](#page-28-0)**

**[Selesai](#page-38-0)**

[Sumber Informasi](#page-8-0)

[Gunakan Informasi](#page-26-0)

[Evaluasi/Refleksi](#page-25-0)

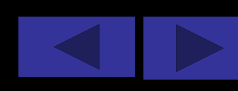

# Mencari Dokumen Web

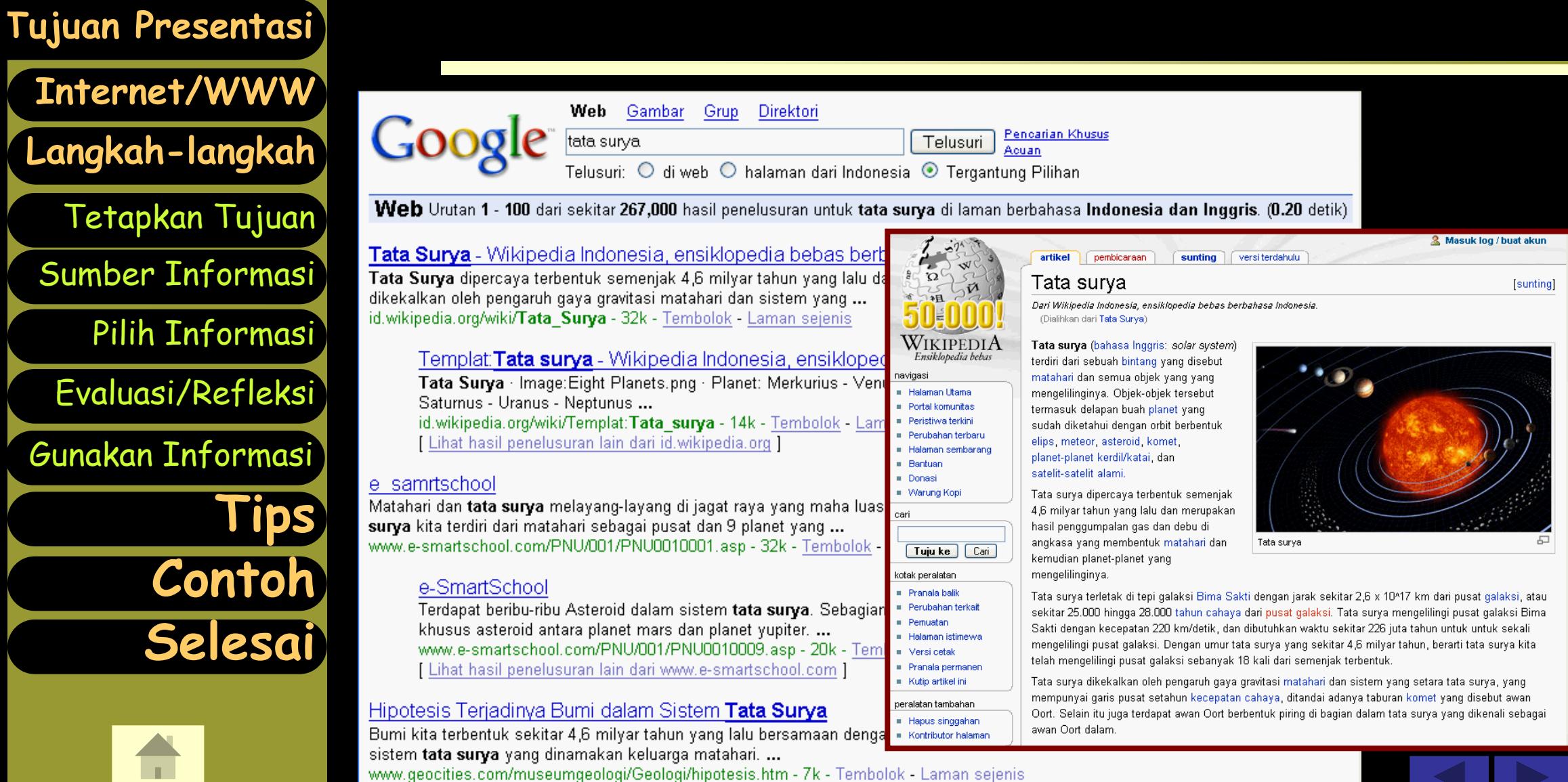

#### 18 Februari 2009

22

## Mencari Gambar

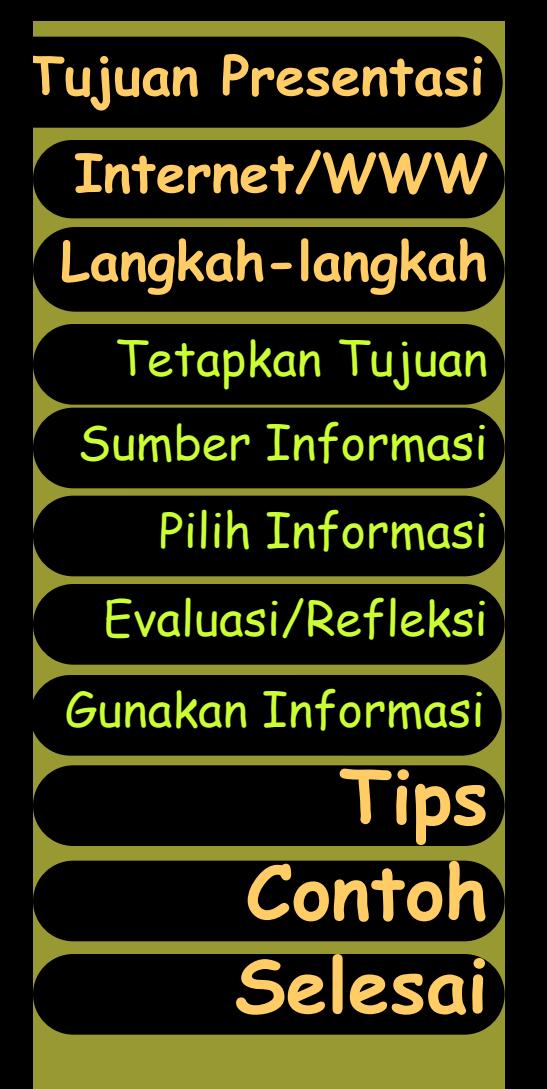

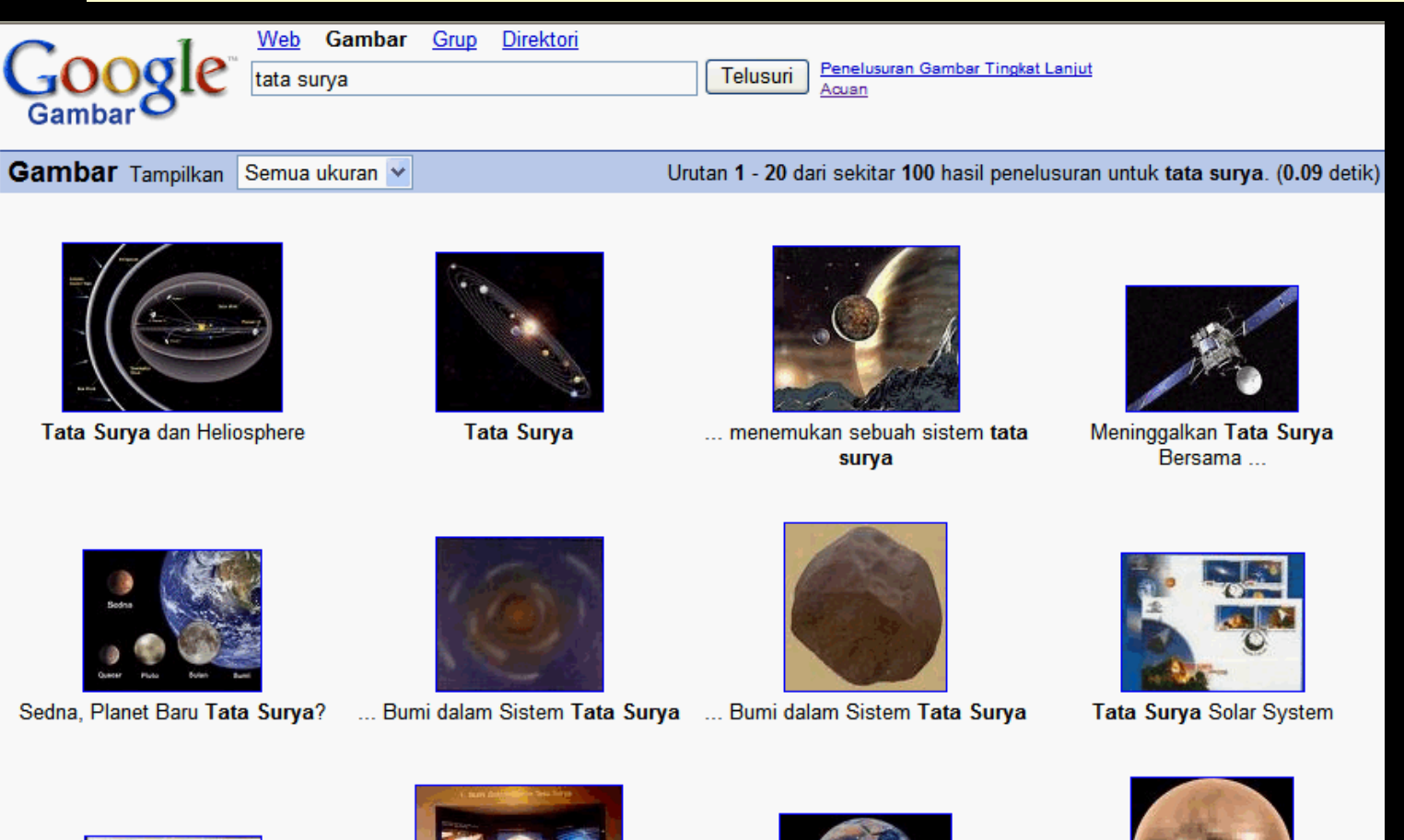

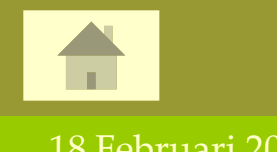

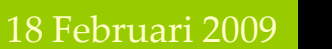

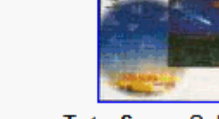

Tata Surya Solar System

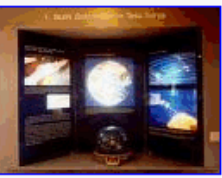

Bumi-Tata-Surya.gif

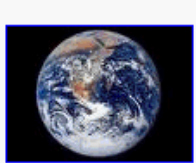

Bumi Pusat Tata Surya?

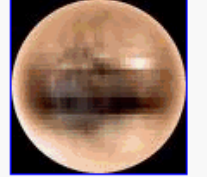

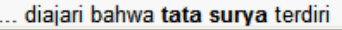

## Mencari Video

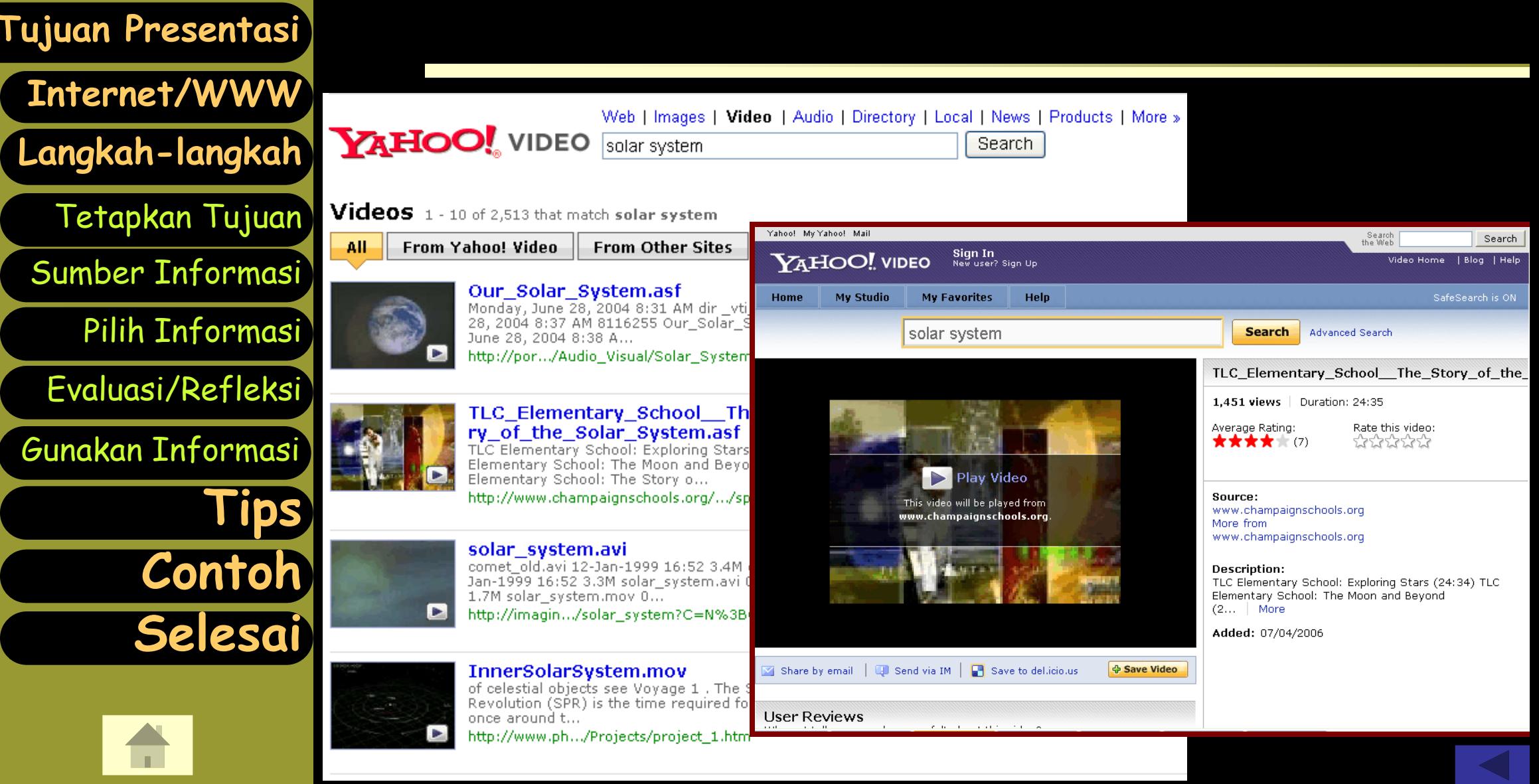

18 Februari 2009

#### **3. Informasi mana yang berguna?**

#### Memilih informasi

**[Langkah-langkah](#page-5-0)**

**[Internet/WWW](#page-2-0)**

**[Tujuan Presentasi](#page-1-0)**

[Tetapkan Tujuan](#page-6-0)

[Pilih Informasi](#page-24-0)

**[Tips](#page-27-0)**

**[Contoh](#page-28-0)**

**[Selesai](#page-38-0)**

<span id="page-24-0"></span>18 Februari 2009

[Sumber Informasi](#page-8-0)

[Gunakan Informasi](#page-26-0)

[Evaluasi/Refleksi](#page-25-0)

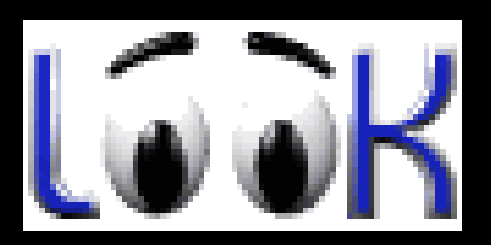

*TEPAT?*

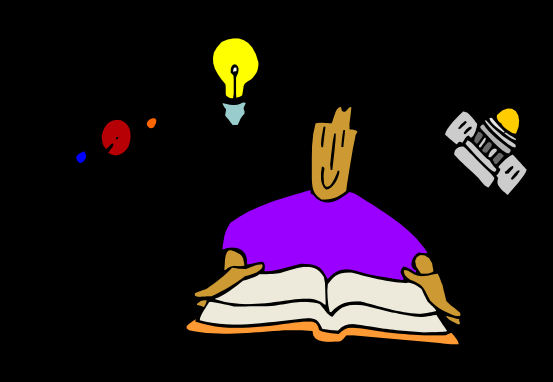

*Benar? Valid? Cepat?*

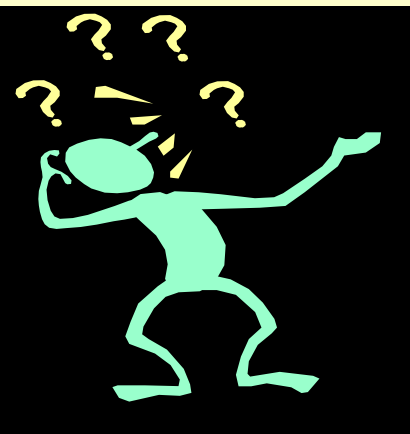

*Dapat dipercaya?*

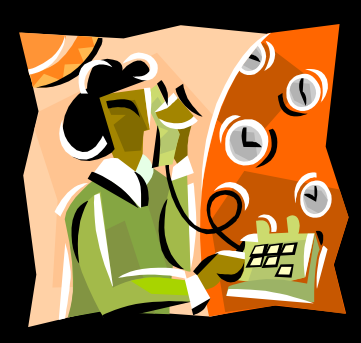

#### **4. Apakah hasilnya sesuai? Benar?**

- Evaluasi hasil pencarian informasi
- $\checkmark$  Teliti isinya
- Siapa penulis/penyedia informasi
- Periksa alamat URL informasi tersebut
- Apa tujuan utama informasi tersebut?
- √ Kapan informasi tersebut terakhir diperbarui?

<span id="page-25-0"></span>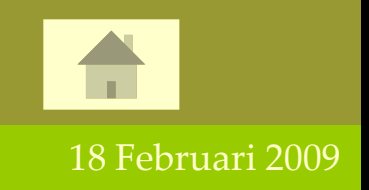

**[Langkah-langkah](#page-5-0)**

**[Internet/WWW](#page-2-0)**

**[Tujuan Presentasi](#page-1-0)**

[Tetapkan Tujuan](#page-6-0)

[Pilih Informasi](#page-24-0)

**[Tips](#page-27-0)**

**[Contoh](#page-28-0)**

**[Selesai](#page-38-0)**

[Sumber Informasi](#page-8-0)

[Gunakan Informasi](#page-26-0)

[Evaluasi/Refleksi](#page-25-0)

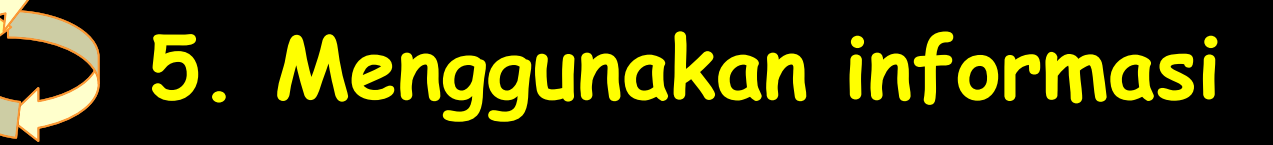

**[Langkah-langkah](#page-5-0)**

**[Internet/WWW](#page-2-0)**

**[Tujuan Presentasi](#page-1-0)**

[Tetapkan Tujuan](#page-6-0)

[Pilih Informasi](#page-24-0)

**[Tips](#page-27-0)**

**[Contoh](#page-28-0)**

**[Selesai](#page-38-0)**

<span id="page-26-0"></span>18 Februari 2009

[Sumber Informasi](#page-8-0)

[Gunakan Informasi](#page-26-0)

[Evaluasi/Refleksi](#page-25-0)

 Pilih informasi mana yang akan dipakai Pilih bagian mana yang akan dipakai Sorot atau blok bagian informasi tersebut  $\triangleright$  Kutip atau tempel informasi tersebut ke dalam tulisan Anda Jika perlu unduh (download) informasi

- tersebut dan simpan ke folder lokal Anda
- Jangan lupa mencantumkan sumber informasi (termasuk URL) sebagai rujukan

# Tips Pencarian Informasi

**[Langkah-langkah](#page-5-0)** [Tetapkan Tujuan](#page-6-0) [Sumber Informasi](#page-8-0) [Pilih Informasi](#page-24-0) **[Internet/WWW](#page-2-0)** [Gunakan Informasi](#page-26-0) [Evaluasi/Refleksi](#page-25-0) **[Tips](#page-27-0) [Contoh](#page-28-0)**

**[Selesai](#page-38-0)**

<span id="page-27-0"></span>18 Februari 2009

**[Tujuan Presentasi](#page-1-0)**

- Mulailah dari mesin pencarian umum, seperti Google, Yahoo!, AltaVista, Excite, atau Lycos Gunakan istilah yang tepat dan perhatikan ejaan Gunakan frase dengan tanda kutip bukan sekedar dua kata terpisah
- Tuliskan kata unik sebagai kata pertama frase
	- Gunakan pengaturan canggih pada halaman mesin pencari
	- Cobalah lewat Web Direktori
	- Langsung Browse Web Portal Khusus

<span id="page-28-0"></span>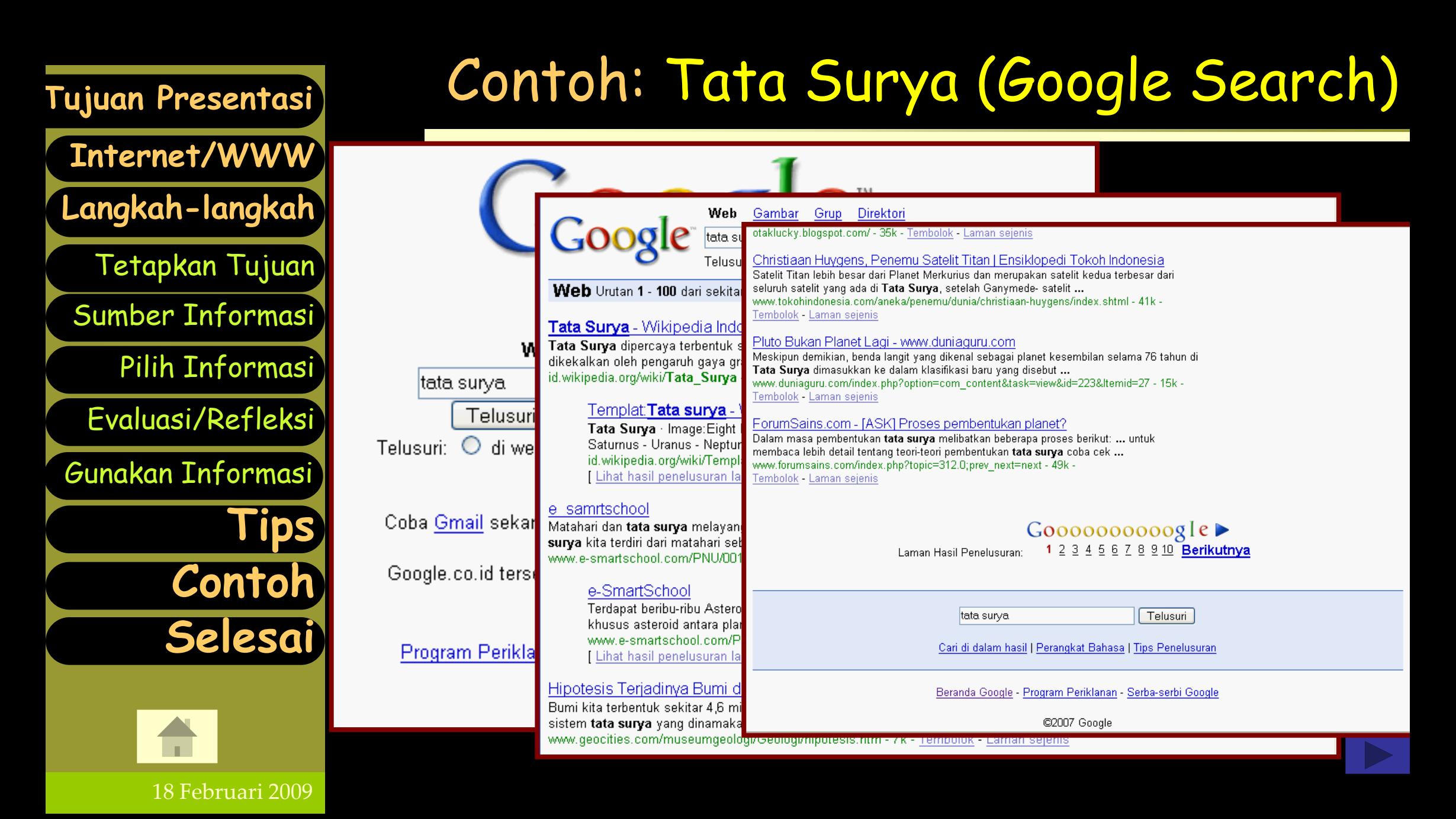

## Contoh: Tata Surya (Teks)

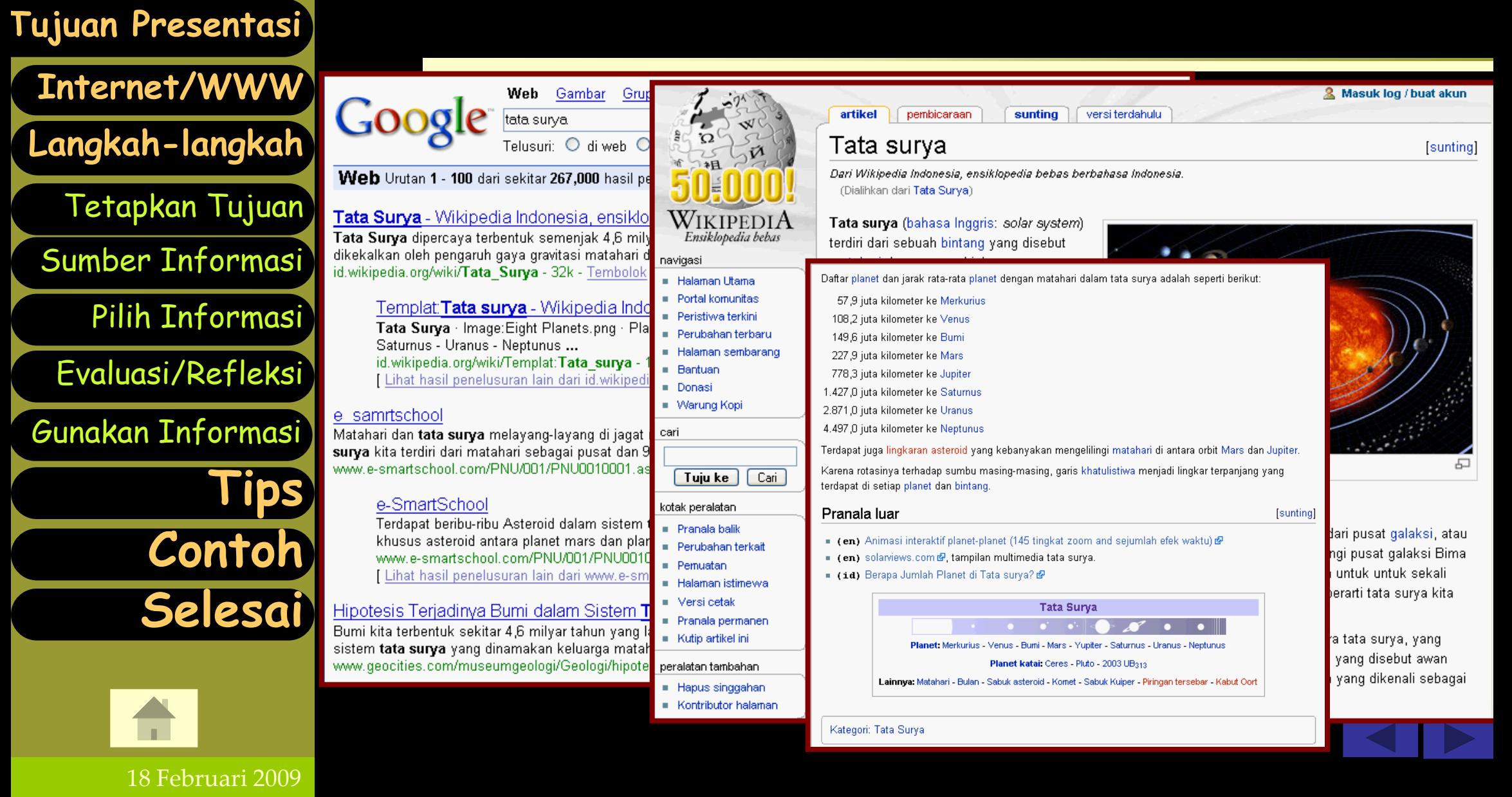

# Contoh: Tata Surya (Teks)

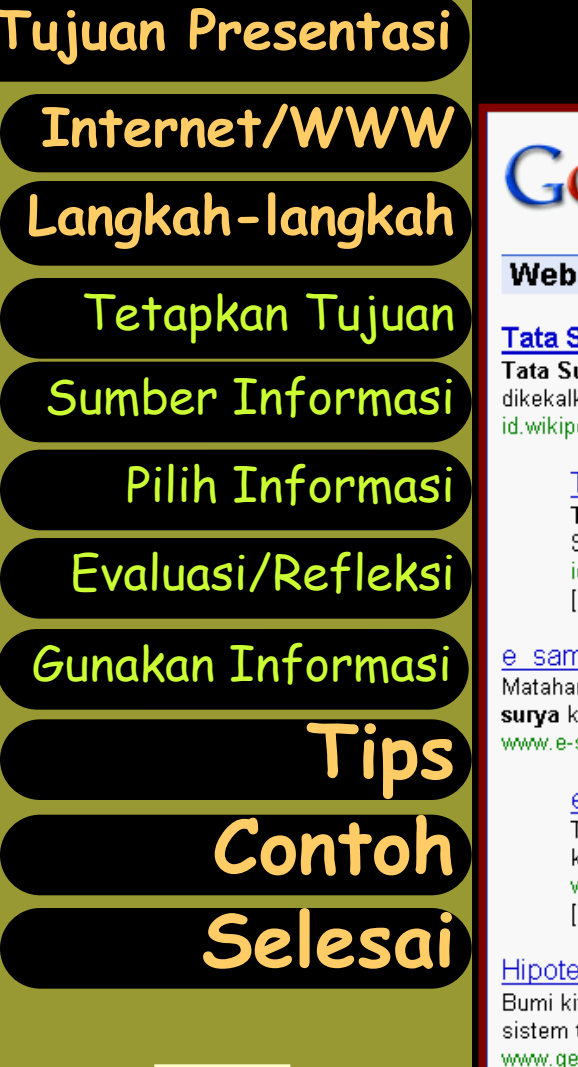

18 Februari 2009

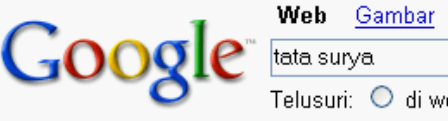

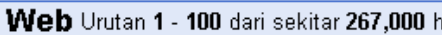

Tata Surva - Wikipedia Indonesia, en Tata Surva dipercava terbentuk semeniak 4. dikekalkan oleh pengaruh gaya gravitasi mata id.wikipedia.org/wiki/Tata Surya - 32k - Teml

> Templat: Tata surya - Wikipedia Tata Surva · Image: Eight Planets.png Saturnus - Uranus - Neptunus ... id.wikipedia.org/wiki/Templat:Tata sur [ Lihat hasil penelusuran lain dari id.wi

#### e samrtschool

Matahari dan tata surya melayang-layang di surya kita terdiri dari matahari sebagai pusat www.e-smartschool.com/PNU/001/PNU00100

#### e-SmartSchool

Terdapat beribu-ribu Asteroid dalam sis khusus asteroid antara planet mars da www.e-smartschool.com/PNU/001/PN [ Lihat hasil penelusuran lain dari www

Hipotesis Terjadinya Bumi dalam Sist Bumi kita terbentuk sekitar 4,6 milyar tahun y sistem tata surya yang dinamakan keluarga www.geocities.com/museumgeologi/Geologi/ł

**Sub Rubrik** Alam Semesta - Tata Surya  $-$  KOMET - TERJADINYA **GERHANA** - Rulan - Bagaimana angin bertiup? - Lapisan Ozon - Apakah Galaksi ltu? - Asteroid dan Meteor - Mendenal Bintand - Bagaimana Embun Terjadi? - Bagaimana awan terbentuk? - Sejarah Astronomi - Tokoh-Tokoh Astronomi Bumi Dan Alam Lindkundannva - Gunung Berapi - GURUN - Mengapa Teriadi

Grun Direktori

**Omart** 

Banjir? - GEMPA BUMI - Udara

Menu Utama | Pengetahuan Umum | Tata Surya

Pengetahuan Umu

#### Seri Ilmu Pengetahuan I Bersama Smarty Tata Surva

Dahulu orang mengira bahwa bumi yang kita tempati ini adalah pusat jagat raya. Artinya benda-benda langit yang kita lihat seperti matahari, bulan, planet-planet dan bintang-bintang bergerak mengelilingi bumi. Tetapi ternyata perkiraan itu salah. Memang sih kelihatannya kalau kita melihat dari bumi kayaknya benda-benda langit itulah yang mengelilingi bumi. Orang yang pertama kali menentang bahwa bumi bukan pusat jagat raya adalah Nicolai Copernicus  $(1473 - 1543)$ .

Copernicus meneliti jagat raya hampir setiap malam, dia mencatat posisi bintang-bintang. Dan menyadari bahwa ternyata posisi bintang tersebut selalu berubah tiap tahunnya. Logikanya jika benda-benda langit itu mengelilingi bumi maka posisi dari benda-benda langit tersebut tidak akan berubah. Selain itu Copernicus juga mengamati bahwa planet-planet memancarkan cahaya yang berubah-ubah kekuatannya. Hal ini terjadi karena jarak antara bumi dan planet berubah-ubah dan ini tidak mungkin terjadi jika bumi menjadi pusat jadat rava.

Sekarang kita mengetahui bahwa bumi bukan pusat dari jagat raya. Bumi hanyalah sebuah planet yang ada di dalam sebuah sistem yang disebut tata surya di mana matahari (=surya) menjadi pusatnya. Bahkan kita juga sekarang sadar bahwa matahari bukan juga pusat dari jagat raya. Matahari hanyalah sebuah bintang dan ada begitu banyak bintang di jagat raya. Jutaan bahkan mungkin milyaran bintang

## Pengaturan Acuan pada Google

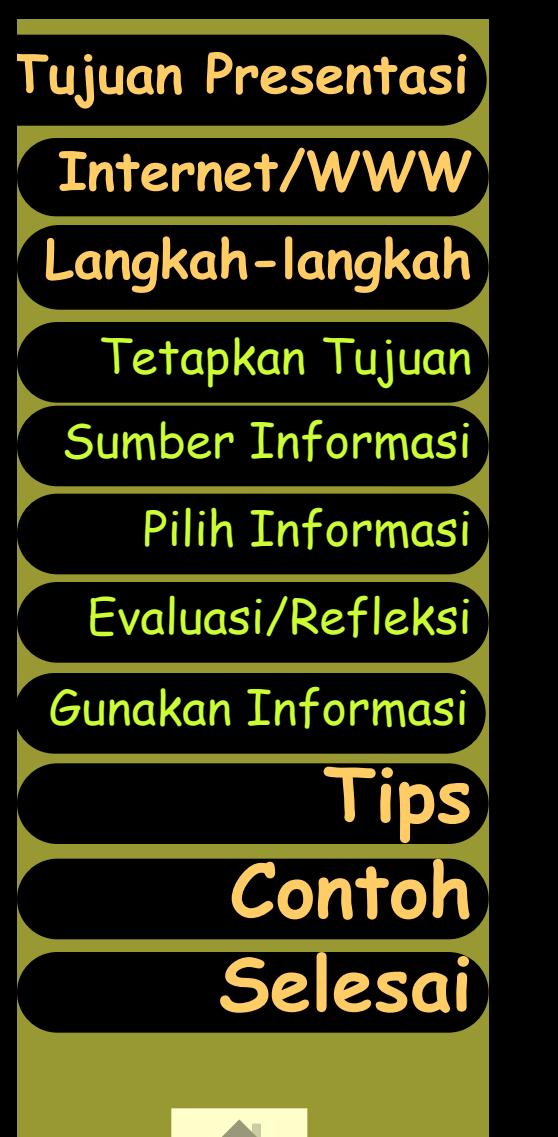

18 Februari 2009

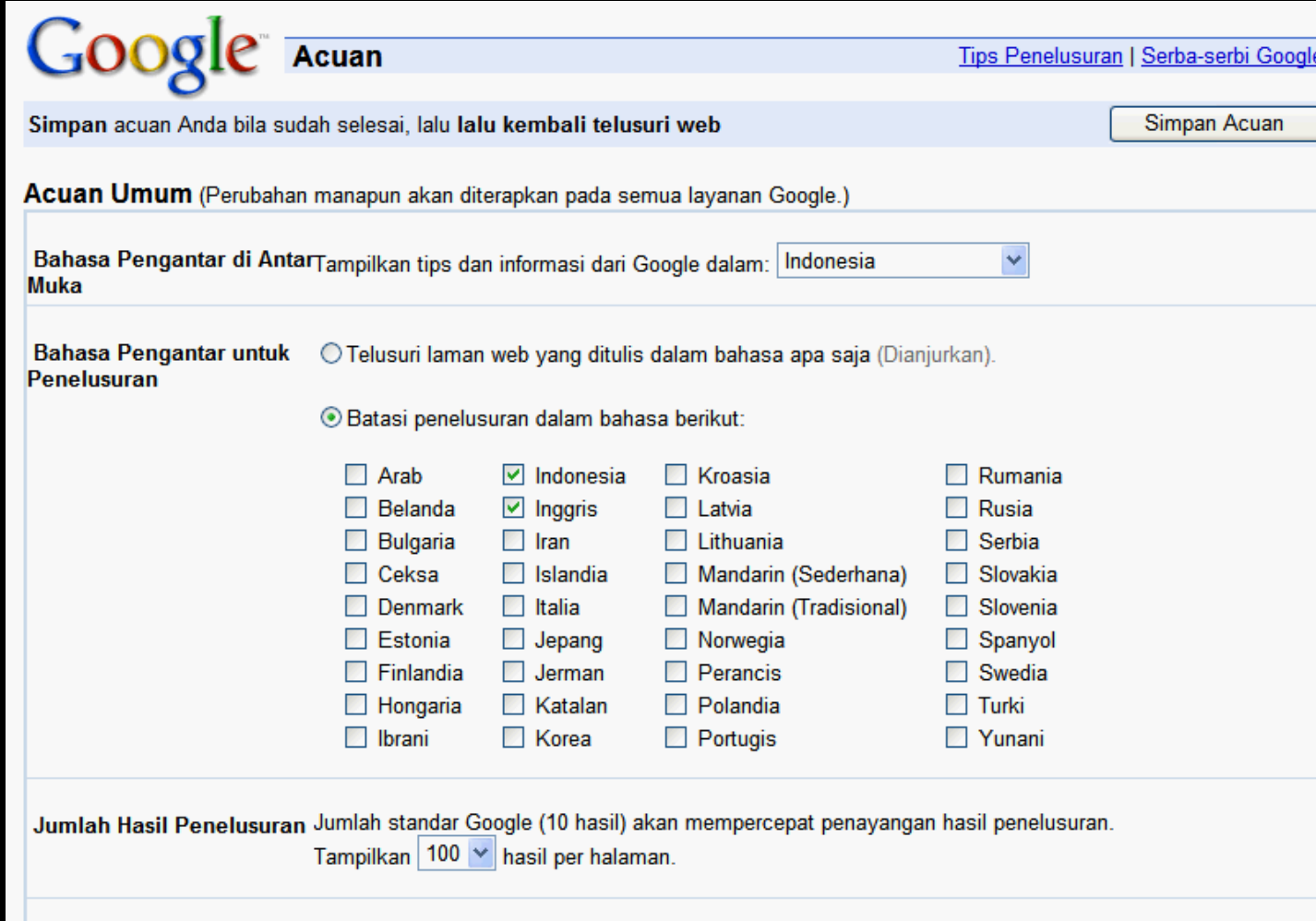

Jendela Hasil Penelusuran | Buka hasil penelusuran pada jendela-perambah baru.

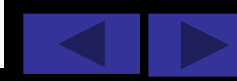

# Contoh: Solar System

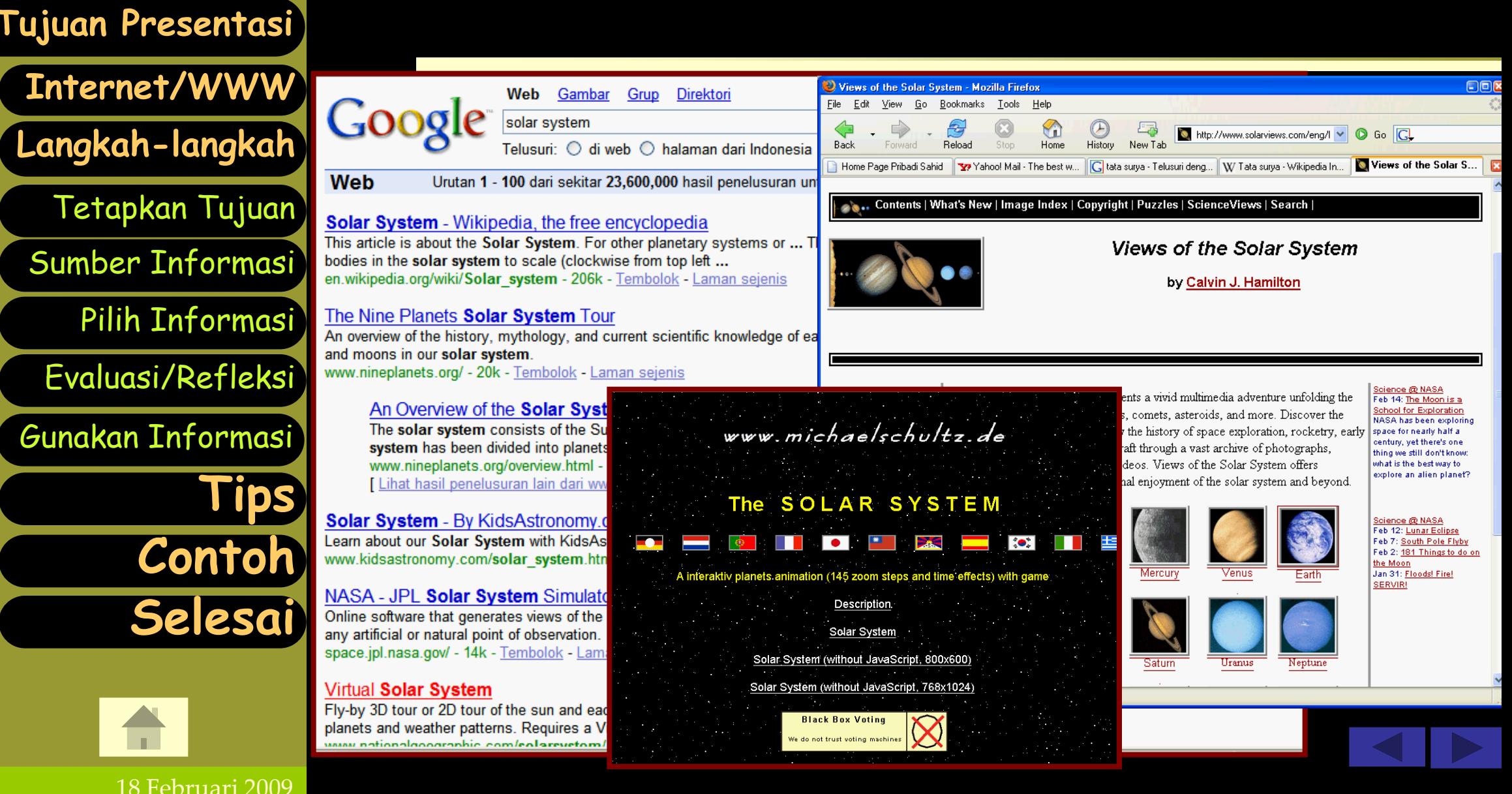

## Contoh: Tata Surya (Gambar)

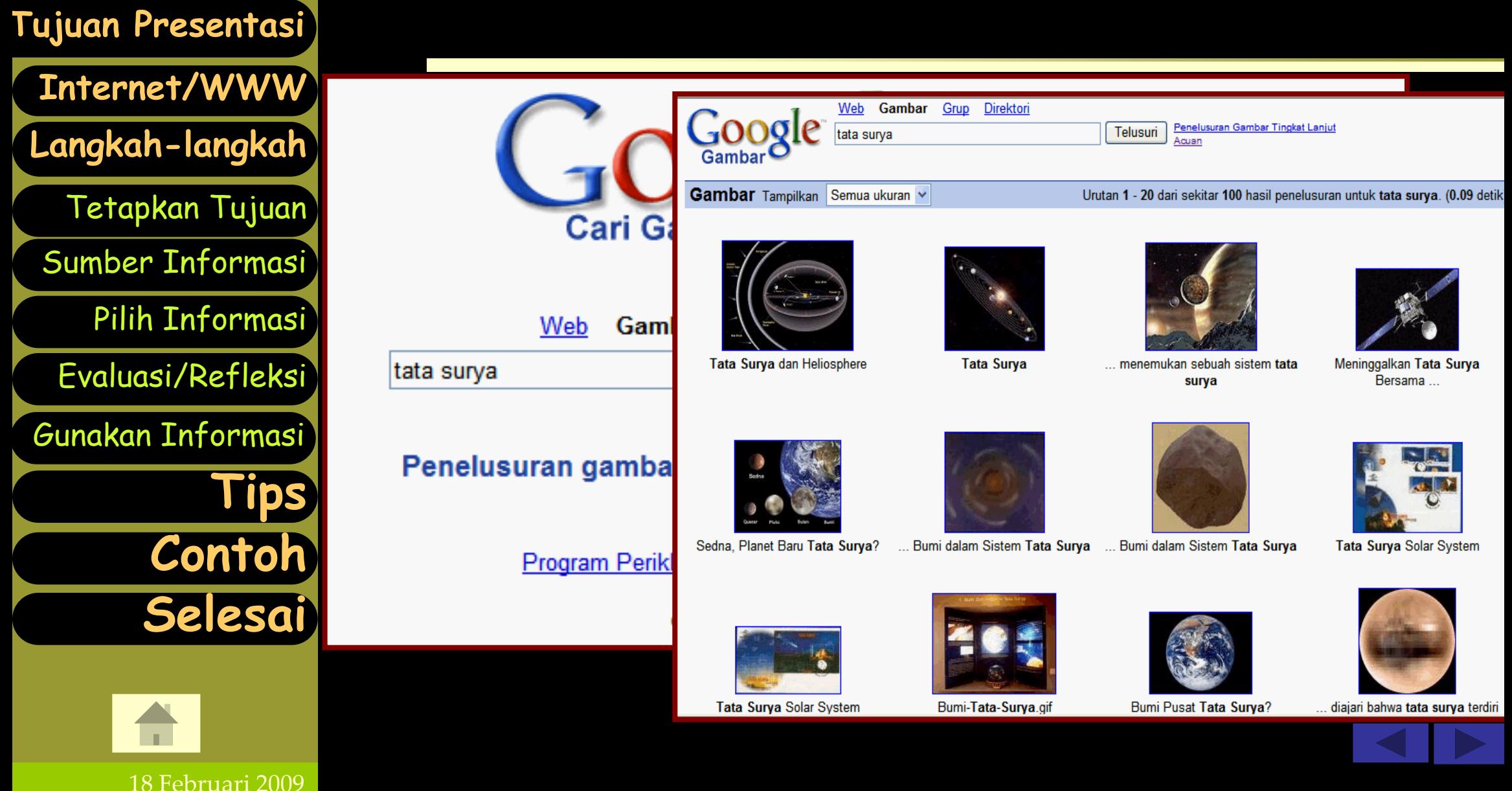

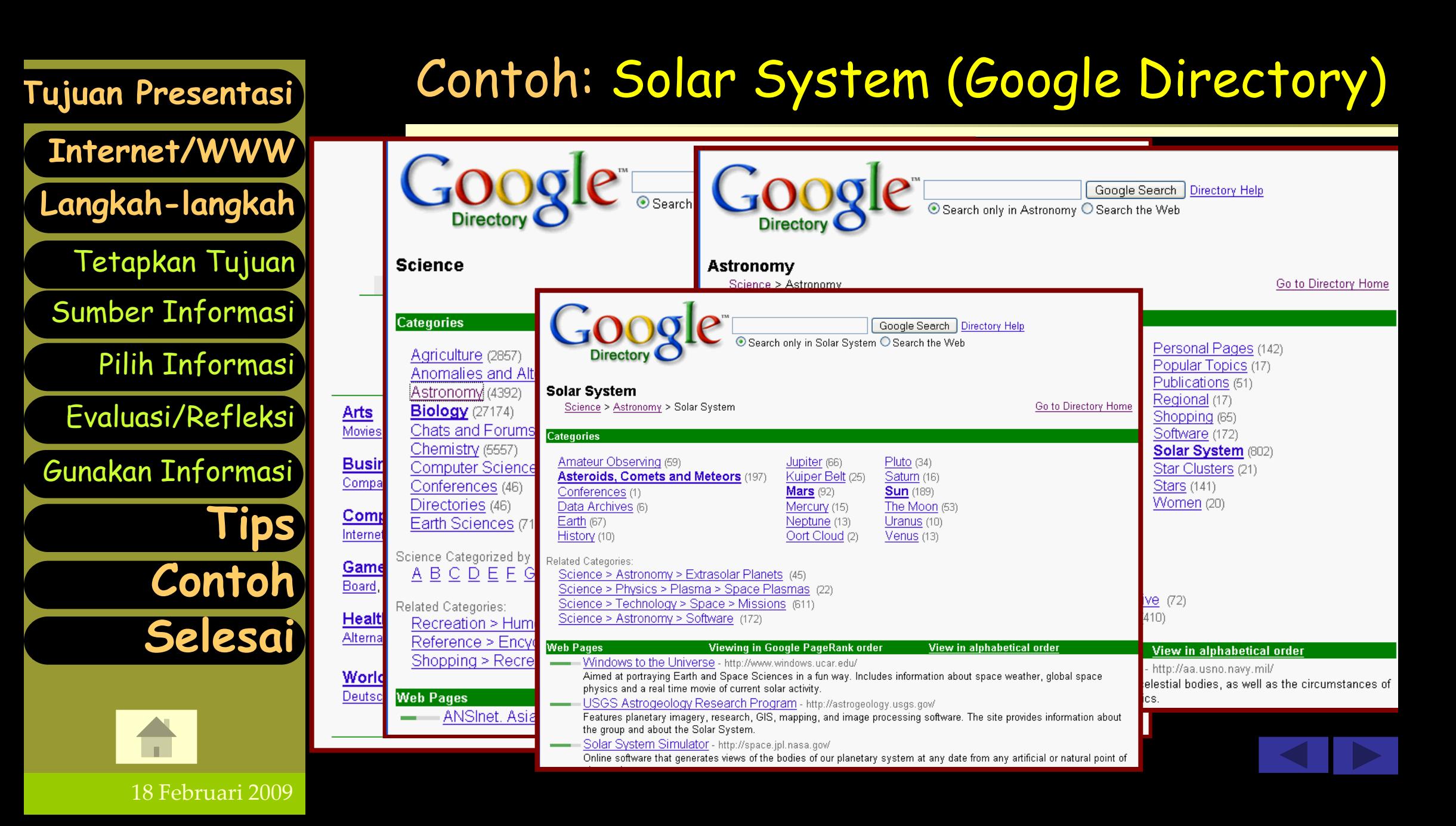

## Contoh: Solar System

36

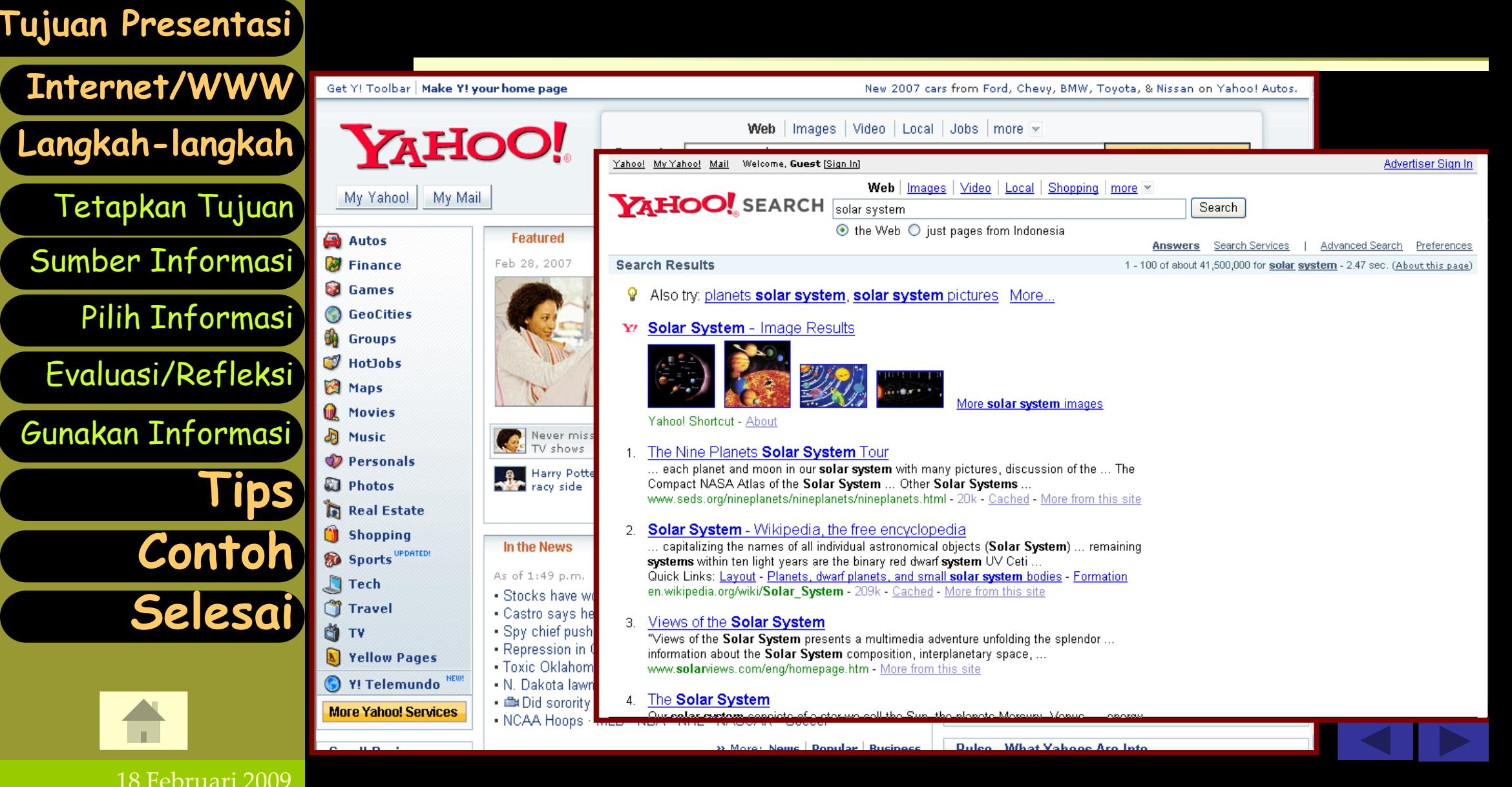

## Contoh: Solar System (Gambar)

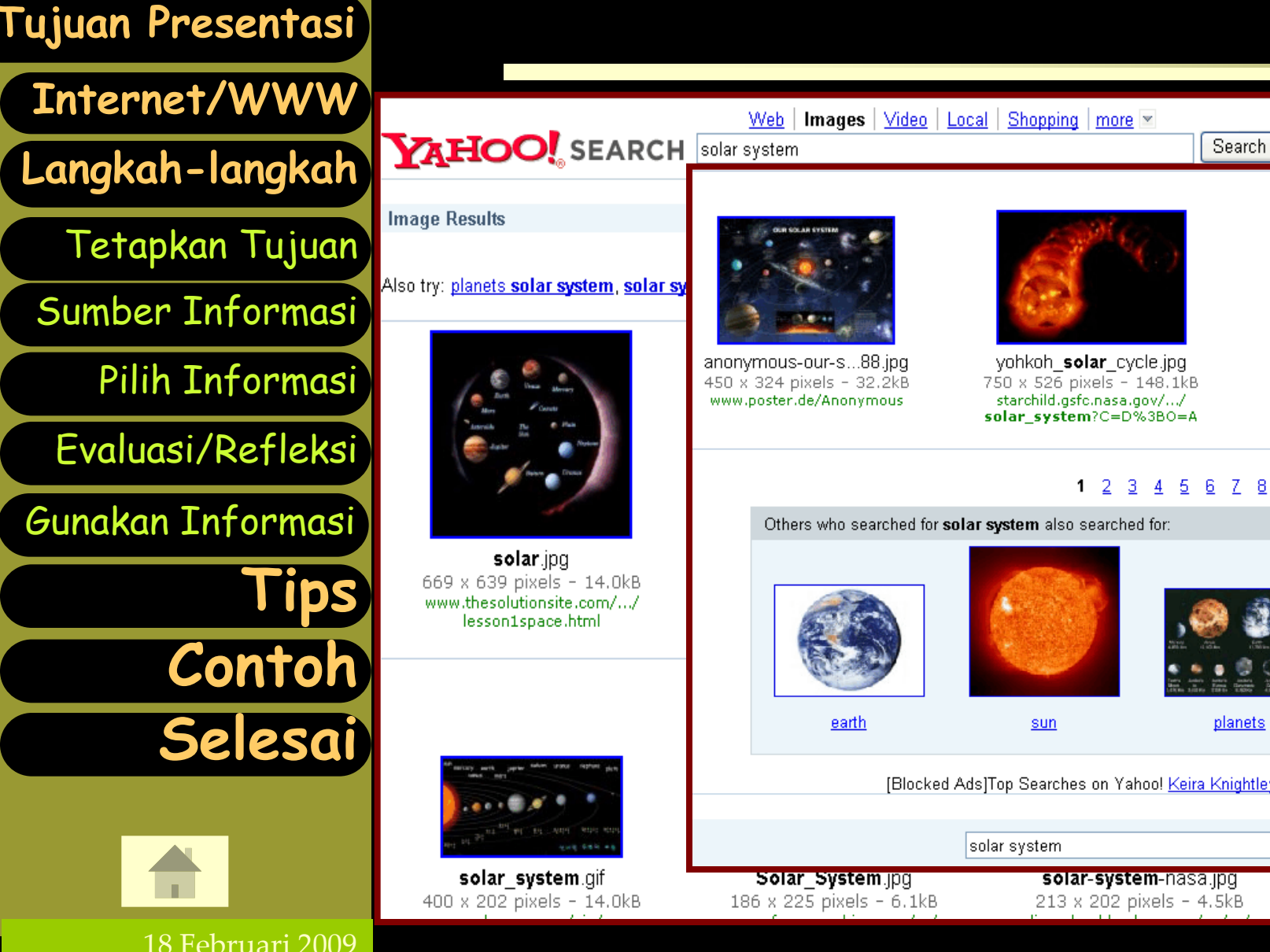

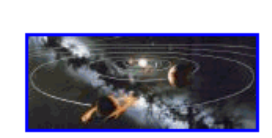

SolarSystem.jpg 498 x 204 pixels - 32.8kB singingsun.com/

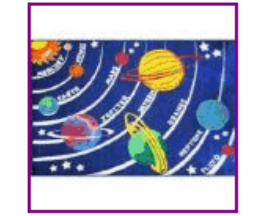

Moon Stars Ru...ge.jpg 300 x 300 pixels - 22.8kB delhimedical.net/mall/k/kidsfirst18.htm

#### 1 2 3 4 5 6 7 8 9 10 **Next**

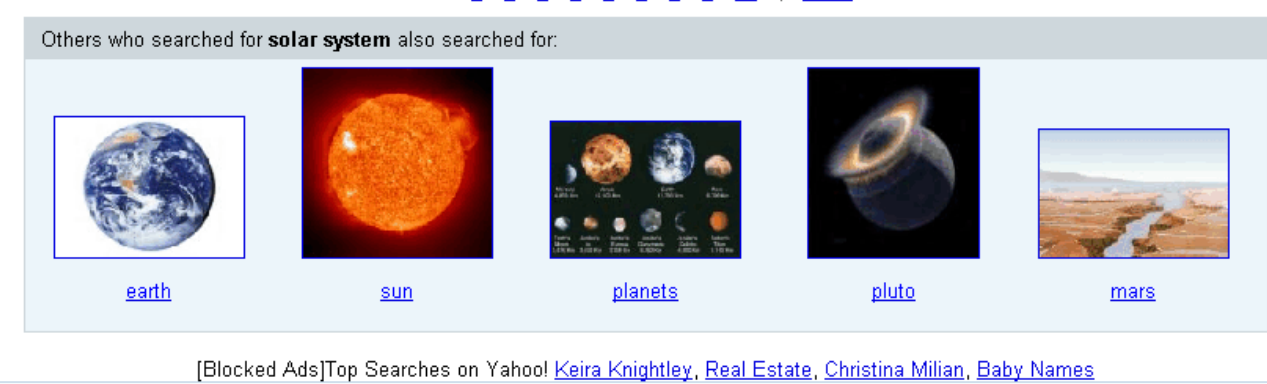

Search UU1-solar\_syste...sy.jpg solar-system-nasa.jpg 213 x 202 pixels - 4.5kB 700 x 491 pixels - 45.5kB

#### Contoh: Solar System (Yahoo Directory)

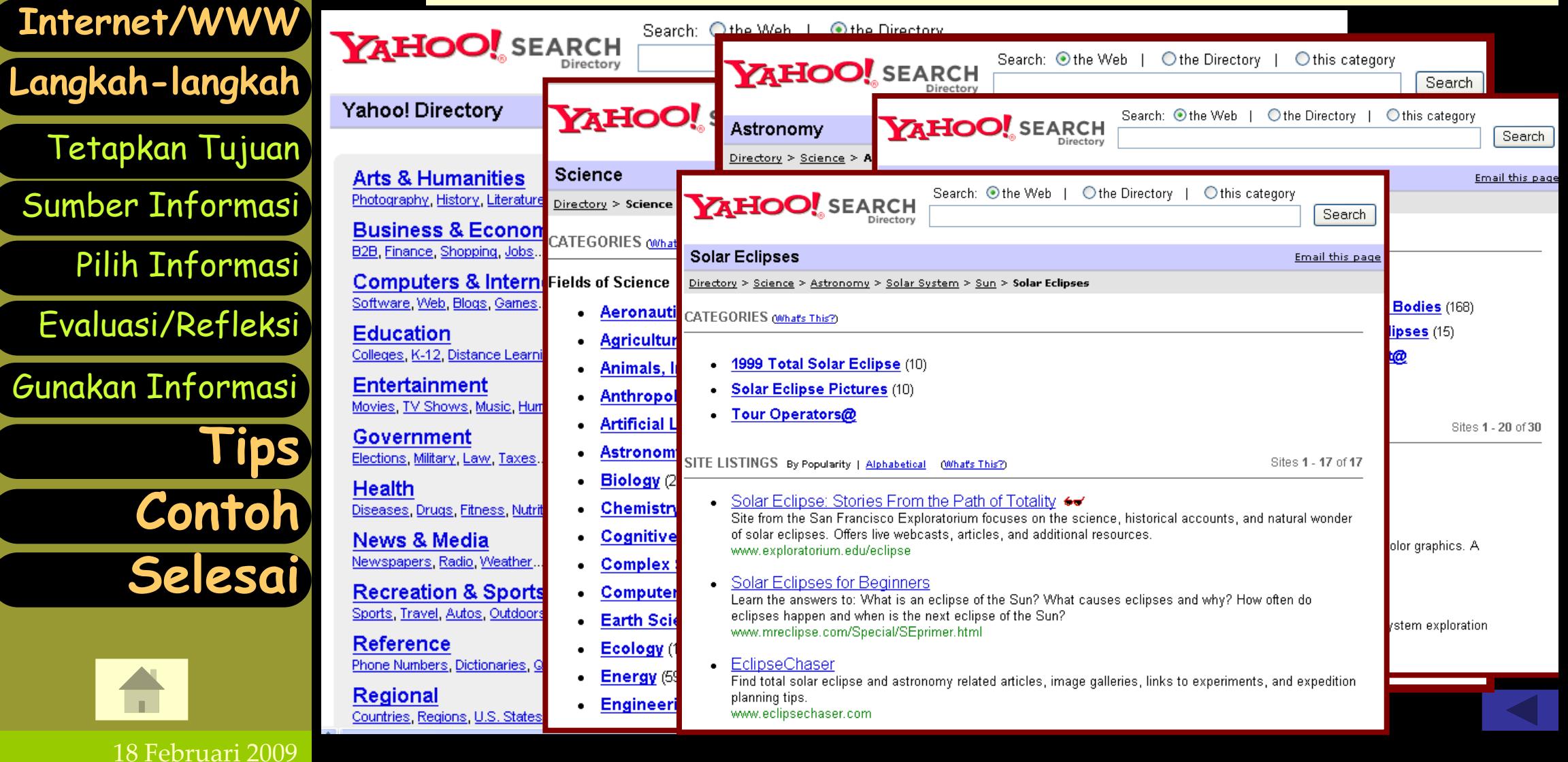

Tetapkan

Cor

**Sel** 

**[Tujuan Presentasi](#page-1-0)**

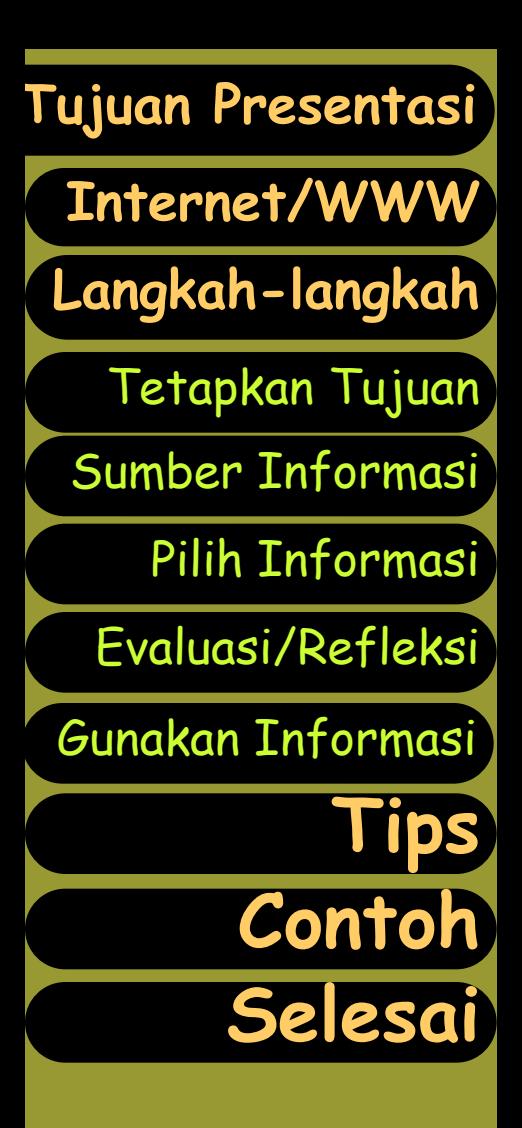

<span id="page-38-0"></span>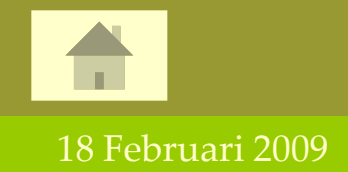

#### Selamat Mencoba!

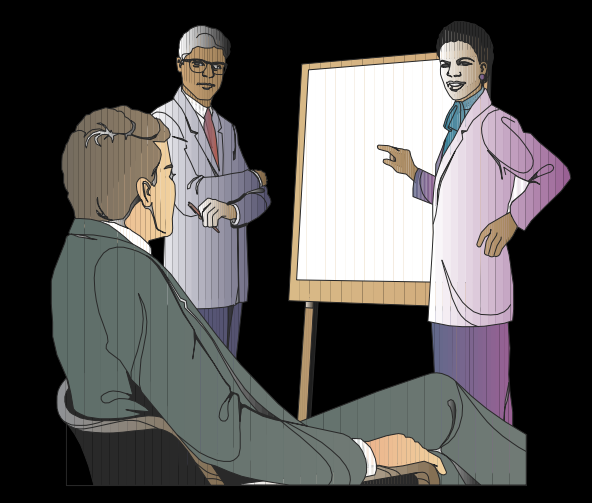

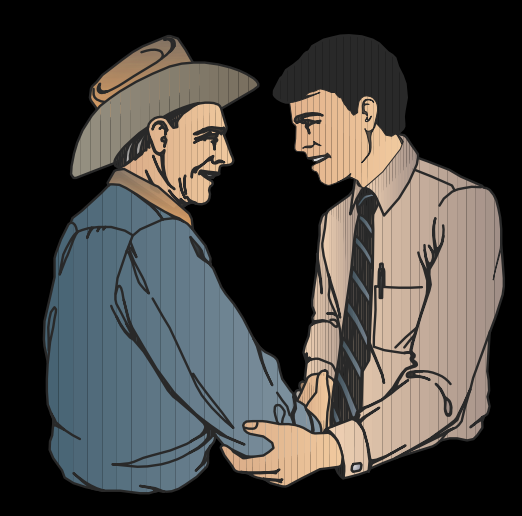

#### Terima kasih!

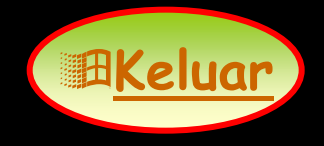